This form is effective beginning with the January 1 to June 30, 2017 accounting period (2017/1) If you are filing for a prior accounting period, contact the Licensing Division for the correct form.

### SA3E Long Form

### STATEMENT OF ACCOUNT

for Secondary Transmissions by Cable Systems (Long Form)

General instructions are located in the first tab of this workbook.

| FOR COPYRIGHT OFFICE USE ONLY |                      |  |  |  |
|-------------------------------|----------------------|--|--|--|
| DATE RECEIVED AMOUNT          |                      |  |  |  |
| 08/23/2021                    | \$ ALLOCATION NUMBER |  |  |  |

Return completed workbook by email to:

coplicsoa@copyright.gov

For additional information, contact the U.S. Copyright Office Licensing Division at: Tel: (202) 707-8150

| Α              | ACCOUNTING PERIOD COVERED BY THIS STATEMENT:                                                                                                    |                                                                     |                                      |                   |  |  |  |  |
|----------------|----------------------------------------------------------------------------------------------------|---------------------------------------------------------------------|--------------------------------------|-------------------|--|--|--|--|
| Accounting     | 2021/1                                                                                                    |                                                                     |                                      |                   |  |  |  |  |
| Period         |                                                                                                    |                                                                     |                                      |                   |  |  |  |  |
| B<br>Owner     | Instructions:     Give the full legal name of the owner of the cable system. If the owner is a rate title of the subsidiary, not that of the parent corporation.     List any other name or names under which the owner conducts the busines if there were different owners during the accounting period, only the owner a single statement of account and royalty fee payment covering the entire acco.  Check here if this is the system's first filling. If not, enter the system's ID.  LEGAL NAME OF OWNER/MAILING ADDRESS OF CABLE SYSTEM | ss of the cable system<br>on the last day of the<br>nunting period. | m.<br>ne accounting period should su |                   |  |  |  |  |
|                | TDS Metrocom, LLC                                                                                                    |                                                                     |                                      |                   |  |  |  |  |
|                | 1D3 Metrocom, LEC                                                                                                    |                                                                     |                                      |                   |  |  |  |  |
|                |                                                                                                    |                                                                     |                                      | 6370320211        |  |  |  |  |
|                |                                                                                                    |                                                                     |                                      | 63703 2021/1      |  |  |  |  |
|                |                                                                                                    |                                                                     |                                      | 2021/1            |  |  |  |  |
|                | 525 Junction Rd                                                                                                    |                                                                     |                                      |                   |  |  |  |  |
|                | Madison, WI 53717-2152                                                                                                    |                                                                     |                                      |                   |  |  |  |  |
|                | INSTRUCTIONS: In line 1, give any business or trade names used to i                                                                                                    | identify the busine                                                 | ess and operation of the sys         | stem unless these |  |  |  |  |
| С              | names already appear in space B. In line 2, give the mailing address o                                                                                                    |                                                                     |                                      |                   |  |  |  |  |
| System         | 1 IDENTIFICATION OF CABLE SYSTEM:                                                                                                    |                                                                     |                                      |                   |  |  |  |  |
|                | TDS Telecom, Inc.                                                                                                    |                                                                     |                                      |                   |  |  |  |  |
|                | MAILING ADDRESS OF CABLE SYSTEM:                                                                                                    |                                                                     |                                      |                   |  |  |  |  |
|                | 2 (Number, street, rural route, apartment, or suite number)                                                                                                    |                                                                     |                                      |                   |  |  |  |  |
|                | (City, town, state, zip code)                                                                                                    |                                                                     |                                      |                   |  |  |  |  |
| D              | I                                                                                                    |                                                                     |                                      |                   |  |  |  |  |
|                | Instructions: For complete space D instructions, see page 1b. Identify                                                                                                    | y only the frst com                                                 | munity served below and re           | elist on page 1b  |  |  |  |  |
| Area<br>Served | with all communities.  CITY OR TOWN                                                                                                    | STATE                                                               |                                      |                   |  |  |  |  |
| First          | Sun Prairie                                                                                                    | WI                                                                  |                                      |                   |  |  |  |  |
| Community      | Below is a sample for reporting communities if you report multiple ch.                                                                                                    | annel line-uns in S                                                 | Snace G                              |                   |  |  |  |  |
|                | CITY OR TOWN (SAMPLE)                                                                                                    | STATE                                                               | CH LINE UP                           | SUB GRP#          |  |  |  |  |
| Sample         | Alda                                                                                                    | MD                                                                  | Α                                    | 1                 |  |  |  |  |
| Gample         | Alliance                                                                                                    | MD                                                                  | В                                    | 2                 |  |  |  |  |
|                | Gering                                                                                                    | MD                                                                  | В                                    | 3                 |  |  |  |  |

Privacy Act Notice: Section 111 of title 17 of the United States Code authorizes the Copyright Offce to collect the personally identifying information (PII) requested on this form in order to process your statement of account. PII is any personal information that can be used to identify or trace an individual, such as name, address and telephone numbers. By providing PII, you are agreeing to the routine use of it to establish and maintain a public record, which includes appearing in the Offce's public indexes and in search reports prepared for the public. The effect of not providing the PII requested is that it may delay processing of your statement of account and its placement in the completed record of statements of account, and it may affect the legal sufficiency of the fling, a determination that would be made by a court of law.

| FORM SA3E. PAGE 1b.                                                                                                    |                                                                                         |                                                           |                                |                                                                 |  |
|----------------------------------------------------------------------------------------------------|-----------------------------------------------------------------------------------------|-----------------------------------------------------------|--------------------------------|-----------------------------------------------------------------|--|
| LEGAL NAME OF OWNER OF CABLE SYSTEM:                                                                                                    |                                                                                         |                                                           | SYSTEM ID#                     |                                                                 |  |
| TDS Metrocom, LLC                                                                                                    |                                                                                         |                                                           | 63703                          |                                                                 |  |
| Instructions: List each separate community served by the cable system. A "community" is the same as a "community unit" as defined in FCC rules: "a separate and distinct community or municipal entity (including unincorporated communities within unincorporated areas and including single, discrete unincorporated areas." 47 C.F.R. §76.5(dd). The frst community that you list will serve as a form of system identification hereafter known as the "first community." Please use it as the first community on all future filings.  Note: Entities and properties such as hotels, apartments, condominiums, or mobile home parks should be reported in parentheses below the identified city or town. |                                                                                         |                                                           |                                |                                                                 |  |
| If all communities receive the same complement of television broadcast stations (i.e., o all communities with the channel line-up "A" in the appropriate column below or leave the on a partially distant or partially permitted basis in the DSE Schedule, associate each redesignated by a number (based on your reporting from Part 9).  When reporting the carriage of television broadcast stations on a community-by-community-by-community-up designated by an alpha-letter(s) (based on your Space G reporting) and (based on your reporting from Part 9 of the DSE Schedule) in the appropriate columns                                                                                            | ne column blank. If<br>elevant community<br>unity basis, associa<br>d a subscriber grou | you report any st<br>with a subscriber<br>ate each commun | ations<br>group,<br>ity with a |                                                                 |  |
| CITY OR TOWN                                                                                                    | STATE                                                                                   | CH LINE UP                                                | SUB GRP#                       |                                                                 |  |
| Sun Prairie                                                                                                    | WI                                                                                      | AA                                                        |                                | First                                                           |  |
|                                                                                                    |                                                                                         |                                                           |                                | Community                                                       |  |
|                                                                                                    |                                                                                         |                                                           |                                | See instructions for additional information on alphabetization. |  |
|                                                                                                    |                                                                                         |                                                           |                                |                                                                 |  |
|                                                                                                    |                                                                                         |                                                           |                                |                                                                 |  |
|                                                                                                    |                                                                                         |                                                           |                                |                                                                 |  |
|                                                                                                    |                                                                                         |                                                           |                                | Add rows as necessary.                                          |  |
|                                                                                                    |                                                                                         |                                                           |                                |                                                                 |  |
|                                                                                                    |                                                                                         |                                                           |                                |                                                                 |  |
|                                                                                                    |                                                                                         |                                                           |                                |                                                                 |  |
|                                                                                                    |                                                                                         |                                                           |                                |                                                                 |  |
|                                                                                                    |                                                                                         |                                                           |                                |                                                                 |  |
|                                                                                                    |                                                                                         |                                                           |                                |                                                                 |  |
|                                                                                                    |                                                                                         |                                                           |                                |                                                                 |  |
|                                                                                                    |                                                                                         |                                                           |                                |                                                                 |  |
|                                                                                                    |                                                                                         |                                                           |                                |                                                                 |  |
|                                                                                                    |                                                                                         |                                                           |                                |                                                                 |  |
|                                                                                                    |                                                                                         |                                                           |                                |                                                                 |  |
|                                                                                                    |                                                                                         |                                                           |                                |                                                                 |  |
|                                                                                                    |                                                                                         |                                                           |                                |                                                                 |  |
|                                                                                                    |                                                                                         |                                                           |                                |                                                                 |  |
|                                                                                                    |                                                                                         |                                                           |                                |                                                                 |  |
|                                                                                                    |                                                                                         |                                                           |                                |                                                                 |  |
|                                                                                                    |                                                                                         |                                                           |                                |                                                                 |  |
|                                                                                                    |                                                                                         |                                                           |                                |                                                                 |  |
|                                                                                                    |                                                                                         |                                                           |                                |                                                                 |  |
|                                                                                                    |                                                                                         |                                                           |                                |                                                                 |  |
|                                                                                                    |                                                                                         |                                                           |                                |                                                                 |  |

Name
LEGAL NAME OF OWNER OF CABLE SYSTEM:
TDS Metrocom, LLC
SYSTEM ID#
63703

### Ε

Secondary Transmission Service: Subscribers and Rates

#### SECONDARY TRANSMISSION SERVICE: SUBSCRIBERS AND RATES

**In General:** The information in space E should cover all categories of secondary transmission service of the cable system, that is, the retransmission of television and radio broadcasts by your system to subscribers. Give information about other services (including pay cable) in space F, not here. All the facts you state must be those existing on the last day of the accounting period (June 30 or December 31, as the case may be).

**Number of Subscribers:** Both blocks in space E call for the number of subscribers to the cable system, broken down by categories of secondary transmission service. In general, you can compute the number of subscribers in each category by counting the number of billings in that category (the number of persons or organizations charged separately for the particular service at the rate indicated—not the number of sets receiving service).

**Rate:** Give the standard rate charged for each category of service. Include both the amount of the charge and the unit in which it is generally billed. (Example: "\$20/mth"). Summarize any standard rate variations within a particular rate category, but do not include discounts allowed for advance payment.

**Block 1:** In the left-hand block in space E, the form lists the categories of secondary transmission service that cable systems most commonly provide to their subscribers. Give the number of subscribers and rate for each listed category that applies to your system. **Note:** Where an individual or organization is receiving service that falls under different categories, that person or entity should be counted as a subscriber in each applicable category. Example: a residential subscriber who pays extra for cable service to additional sets would be included in the count under "Service to the first set" and would be counted once again under "Service to additional set(s)."

**Block 2:** If your cable system has rate categories for secondary transmission service that are different from those printed in block 1 (for example, tiers of services that include one or more secondary transmissions), list them, together with the number of subscribers and rates, in the right-hand block. A two- or three-word description of the service is sufficient.

| BL                                               | OCK 1       |         | BLOC                | K 2         |      |
|--------------------------------------------------|-------------|---------|---------------------|-------------|------|
|                                                  | NO. OF      |         |                     | NO. OF      |      |
| CATEGORY OF SERVICE                              | SUBSCRIBERS | RATE    | CATEGORY OF SERVICE | SUBSCRIBERS | RATE |
| Residential:                                     |             |         |                     |             |      |
| <ul> <li>Service to first set</li> </ul>         | 2,235       | \$25/mo |                     |             |      |
| <ul> <li>Service to additional set(s)</li> </ul> |             |         |                     |             |      |
| <ul> <li>FM radio (if separate rate)</li> </ul>  |             |         |                     |             |      |
| Motel, hotel                                     |             |         |                     |             |      |
| Commercial                                       | 35          | \$40/mo |                     |             |      |
| Converter                                        |             |         |                     |             |      |
| <ul> <li>Residential</li> </ul>                  | 2,235       | \$6/Mo. |                     |             |      |
| <ul> <li>Non-residential</li> </ul>              | 1           |         |                     |             |      |
|                                                  |             |         |                     | †····       | 1    |

## F

Services Other Than Secondary Transmissions: Rates

### SERVICES OTHER THAN SECONDARY TRANSMISSIONS: RATES

In General: Space F calls for rate (not subscriber) information with respect to all your cable system's services that were not covered in space E, that is, those services that are not offered in combination with any secondary transmission service for a single fee. There are two exceptions: you do not need to give rate information concerning (1) services furnished at cost or (2) services or facilities furnished to nonsubscribers. Rate information should include both the amount of the charge and the unit in which it is usually billed. If any rates are charged on a variable per-program basis, enter only the letters "PP" in the rate column.

**Block 1:** Give the standard rate charged by the cable system for each of the applicable services listed.

**Block 2:** List any services that your cable system furnished or offered during the accounting period that were not listed in block 1 and for which a separate charge was made or established. List these other services in the form of a brief (two- or three-word) description and include the rate for each.

|                                             | BLO            | CK 1                                        |               | BLOCK 2             |      |
|---------------------------------------------|----------------|---------------------------------------------|---------------|---------------------|------|
| CATEGORY OF SERVICE                         | RATE           | CATEGORY OF SERVICE                         | RATE          | CATEGORY OF SERVICE | RATE |
| Continuing Services:                        |                | Installation: Non-residential               |               |                     |      |
| Pay cable                                   | \$8.00-\$19.99 | Motel, hotel                                |               |                     |      |
| <ul> <li>Pay cable—add'l channel</li> </ul> |                | Commercial                                  | \$0 - \$49.95 |                     |      |
| Fire protection                             |                | Pay cable                                   |               |                     |      |
| Burglar protection                          |                | <ul> <li>Pay cable-add'l channel</li> </ul> |               |                     |      |
| Installation: Residential                   |                | Fire protection                             |               |                     |      |
| First set                                   | \$0-\$49.95    | Burglar protection                          |               |                     |      |
| Additional set(s)                           | \$0-\$49.95    | Other services:                             |               |                     |      |
| • FM radio (if separate rate)               |                | Reconnect                                   | \$0-\$25      |                     |      |
| Converter                                   |                | Disconnect                                  |               |                     |      |
|                                             |                | Outlet relocation                           | 19.98-39.96   |                     |      |
|                                             |                | Move to new address                         |               |                     |      |
|                                             |                |                                             |               |                     |      |

| FORM SA3E. PAGE 3.  LEGAL NAME OF OWN                                                                                                    | IER OF CABLE SY                                                                                                    | 'STEM:                                                                                                    |                                                                                                    |                                                                                                    | SYSTEM ID#                                                                                                    |                                        |
|----------------------------------------------------------------------------------------------------|----------------------------------------------------------------------------------------------------|----------------------------------------------------------------------------------------------------|----------------------------------------------------------------------------------------------------|----------------------------------------------------------------------------------------------------|----------------------------------------------------------------------------------------------------|----------------------------------------|
| TDS Metrocom                                                                                                    | , LLC                                                                                                    |                                                                                                    |                                                                                                    |                                                                                                    | 63703                                                                                                    | Name                                   |
| PRIMARY TRANSMITTE                                                                                                    | ERS: TELEVISIO                                                                                                    | ON                                                                                                    |                                                                                                    |                                                                                                    |                                                                                                    |                                        |
| In General: In space of carried by your cable is FCC rules and regulating 76.59(d)(2) and (4), 76.59(d)(2) and (4), 76.59(d)(2) and (4) | G, identify every system during the control of the control of the | y television state he accounting on June 24, 194, or 76.63 (r din the next prespect to any attions, or auth G—but do list titute basis. ace I, if the state erning substit sign. Do not read a station account of the station account of the station of the station account of the station account of the | g period, except 81, permitting the referring to 76.6 paragraph. y distant stations contractions: t it in space I (the ation was carried tute basis station report origination coording to its own be reported in commanded and a new one twork), "N-M" (to I educational), of I educational), of general instructivice area, (i.e. "cogeneral instruction accounting period of the 78.0 period of the 18.0 period of the 18 | (1) stations carried the carriage of certain (e)(2) and (4))]; as a carried by your context of the carried by your context of the carried by your context of the carried by your context of the carried by the carried by the carried column 1 (list each of the carried column 1). This work station, an indefer network multicular "E-M" (for noncontext of the carried column 5), and the column 5, so the carried column 5, so the carried column 5, so the carried column 5, so the carried carried column 5, so the carried carried column 5, so the carried carried column 5, so the carried carried ca | s". If not, enter "No". For an ex-<br>paper SA3 form.<br>stating the basis on which your<br>ering "LAC" if your cable system                                                                                                    | Primary<br>Transmitters:<br>Television |
|                                                                                                    | •                                                                                                    |                                                                                                    |                                                                                                    |                                                                                                    |                                                                                                    |                                        |
| For the retransmiss of a written agreement the cable system and attion "E" (exempt). For explanation of these the Column 6: Give the FCC. For Mexican or Column 6:                                                                                                    | sion of a distant tentered into of a primary trans simulcasts, also ree categories e location of ea Canadian statio                                                                                                    | n or before Ju<br>mitter or an as<br>o enter "E". If<br>, see page (v)<br>ch station. Fo<br>ons, if any, giv<br>nnel line-ups,                                                                                                    | ine 30, 2009, be<br>ssociation repre<br>you carried the<br>of the general in<br>or U.S. stations,<br>e the name of the<br>use a separate                                                                                                    | etween a cable system of the primare channel on any of instructions locate list the community with space G for each                                                                                                    | payment because it is the subject stem or an association representing by transmitter, enter the designather basis, enter "O." For a further d in the paper SA3 form.  To which the station is licensed by the which the station is identifed.                                                                                                    |                                        |
| For the retransmiss of a written agreement the cable system and attion "E" (exempt). For explanation of these the Column 6: Give the FCC. For Mexican or Column 1: Column 1: Col | sion of a distant tentered into of a primary trans simulcasts, also ree categories e location of ea Canadian statio                                                                                                    | n or before Ju<br>mitter or an as<br>o enter "E". If<br>, see page (v)<br>ch station. Fo<br>ons, if any, giv<br>nnel line-ups,                                                                                                    | ine 30, 2009, be<br>ssociation repre<br>you carried the<br>of the general in<br>tr U.S. stations,<br>e the name of the                                                                                                    | etween a cable system that the primare channel on any of instructions locate list the community with space G for each                                                                                                    | payment because it is the subject stem or an association representing by transmitter, enter the designather basis, enter "O." For a further d in the paper SA3 form.  To which the station is licensed by the which the station is identifed.                                                                                                    |                                        |
| For the retransmiss of a written agreement the cable system and attion "E" (exempt). For explanation of these the Column 6: Give the FCC. For Mexican or Column 1: Column 1: Col | sion of a distant tentered into of a primary trans simulcasts, also ree categories e location of ea Canadian statio                                                                                                    | n or before Ju<br>mitter or an as<br>o enter "E". If<br>, see page (v)<br>ch station. Fo<br>ons, if any, giv<br>nnel line-ups,                                                                                                    | ine 30, 2009, be association repreyou carried the of the general in U.S. stations, le the name of the use a separate  4. DISTANT?  (Yes or No)                                                                                                    | etween a cable system of the primare channel on any of instructions locate list the community with space G for each                                                                                                    | payment because it is the subject stem or an association representing by transmitter, enter the designather basis, enter "O." For a further d in the paper SA3 form.  To which the station is licensed by the which the station is identifed.                                                                                                    |                                        |
| For the retransmiss of a written agreement the cable system and attion "E" (exempt). For explanation of these the Column 6: Give the FCC. For Mexican or ONote: If you are utilizing 1. CALL SIGN                                                                                                    | sion of a distant t entered into o a primary trans simulcasts, also nree categories e location of ea Canadian statio ng multiple char  2. B'CAST CHANNEL                                                                                                    | n or before Ju mitter or an as o enter "E". If , see page (v) ch station. Fo ons, if any, giv nnel line-ups,  CHANN  3. TYPE OF                                                                                                    | ine 30, 2009, be association repreyou carried the of the general in U.S. stations, le the name of the use a separate  4. DISTANT?  (Yes or No)                                                                                                    | etween a cable system of the primary channel on any of instructions locate list the community with space G for each  5. BASIS OF CARRIAGE                                                                                                    | payment because it is the subject stem or an association representing by transmitter, enter the designather basis, enter "O." For a further d in the paper SA3 form. To which the station is licensed by the which the station is identifed. channel line-up.                                                                                                    |                                        |
| For the retransmiss of a written agreement the cable system and attion "E" (exempt). For explanation of these the Column 6: Give the FCC. For Mexican or Onte: If you are utilizing 1. CALL SIGN                                                                                                    | sion of a distant t entered into o a primary trans simulcasts, also nree categories e location of ea Canadian statio ng multiple char  2. B'CAST CHANNEL NUMBER                                                                                                    | n or before Ju mitter or an as o enter "E". If , see page (v) ch station. Fo ons, if any, givennel line-ups,  CHANN  3. TYPE  OF  STATION                                                                                                    | ine 30, 2009, be<br>ssociation repre<br>you carried the<br>of the general in<br>or U.S. stations,<br>e the name of the<br>use a separate  IEL LINE-UP  4. DISTANT?  (Yes or No)                                                                                                    | etween a cable system of the primary channel on any of instructions locate list the community with space G for each  5. BASIS OF CARRIAGE                                                                                                    | payment because it is the subject stem or an association representing by transmitter, enter the designather basis, enter "O." For a further d in the paper SA3 form.  To which the station is licensed by the which the station is identifed. channel line-up.                                                                                                    |                                        |
| For the retransmiss of a written agreement the cable system and attion "E" (exempt). For explanation of these the Column 6: Give the FCC. For Mexican or ONote: If you are utilizing 1. CALL SIGN                                                                                                    | sion of a distant t entered into o a primary trans simulcasts, also nree categories e location of ea Canadian statio ng multiple char  2. B'CAST CHANNEL NUMBER  27.1                                                                                                    | n or before Ju mitter or an as o enter "E". If , see page (v) ch station. Fo ons, if any, giv nnel line-ups,  CHANN  3. TYPE OF STATION N                                                                                                    | ine 30, 2009, be ssociation repre you carried the of the general is of the general is ruse a separate    EL LINE-UP   4. DISTANT? (Yes or No)                                                                                                    | etween a cable system of the primary channel on any of instructions locate list the community with space G for each  5. BASIS OF CARRIAGE                                                                                                    | payment because it is the subject stem or an association representing y transmitter, enter the designaher basis, enter "O." For a further d in the paper SA3 form.  to which the station is licensed by the which the station is identifed. channel line-up.  6. LOCATION OF STATION  Madison, WI                                                                                                    | additional information                 |
| For the retransmiss of a written agreement the cable system and a tion "E" (exempt). For explanation of these the Column 6: Give the FCC. For Mexican or Note: If you are utilizing 1. CALL SIGN  WKOW  WKOW-DT2  WKOW-DT3                                                                                                    | sion of a distant t entered into o a primary trans simulcasts, also ree categories e location of ea Canadian statio ng multiple char  2. B'CAST CHANNEL NUMBER 27.1 27.2                                                                                                    | n or before Ju mitter or an as o enter "E". If , see page (v) ch station. Fo ons, if any, give nnel line-ups,  CHANN  3. TYPE  OF  STATION  N  N-M                                                                                                    | ine 30, 2009, be ssociation repre you carried the of the general is of the general is or U.S. stations, the the name of the use a separate  IEL LINE-UP  4. DISTANT?  (Yes or No)  No  No                                                                                                    | etween a cable system of the primary channel on any of instructions locate list the community with space G for each  5. BASIS OF CARRIAGE                                                                                                    | payment because it is the subject stem or an association representing by transmitter, enter the designather basis, enter "O." For a further d in the paper SA3 form. To which the station is licensed by the which the station is identifed. Channel line-up.  6. LOCATION OF STATION  Madison, WI  Madison, WI                                                                                                    |                                        |
| For the retransmiss of a written agreement the cable system and attion "E" (exempt). For explanation of these the Column 6: Give the FCC. For Mexican or Column 6: Give the FCC. For Mexican or Column 6: Give the FC | sion of a distant t entered into o a primary trans simulcasts, also ree categories e location of ea Canadian statio ng multiple char  2. B'CAST CHANNEL NUMBER 27.1 27.2 27.3                                                                                                    | n or before Ju mitter or an as o enter "E". If , see page (v) ch station. Fo ons, if any, giv nnel line-ups,  CHANN  3. TYPE OF STATION  N-M  N-M                                                                                                    | ine 30, 2009, be ssociation repre you carried the of the general is of the general is or U.S. stations, ee the name of the use a separate  IEL LINE-UP  4. DISTANT? (Yes or No)  No  No                                                                                                    | etween a cable system of the primary channel on any of instructions locate list the community with space G for each  5. BASIS OF CARRIAGE                                                                                                    | payment because it is the subject stem or an association representing by transmitter, enter the designather basis, enter "O." For a further d in the paper SA3 form.  It to which the station is licensed by the which the station is identifed. In channel line-up.  6. LOCATION OF STATION  Madison, WI  Madison, WI  Madison, WI  Madison, WI                                                                                                    | additional information                 |
| For the retransmiss of a written agreement the cable system and a tion "E" (exempt). For explanation of these the Column 6: Give the FCC. For Mexican or Note: If you are utilizing 1. CALL SIGN  WKOW  WKOW-DT2  WKOW-DT3  WKOW-DT4  WKOW-DT5                                                                                                    | sion of a distant t entered into o a primary trans simulcasts, also ree categories e location of ea Canadian statio ng multiple char  2. B'CAST CHANNEL NUMBER  27.1  27.2  27.3  27.4                                                                                                    | n or before Ju mitter or an as o enter "E". If , see page (v) ch station. Fo ons, if any, givennel line-ups,  CHANN  3. TYPE OF STATION N-M N-M N-M N-M                                                                                                    | ine 30, 2009, be association repreyou carried the control of the general in the control of the general in the control of the general in the control of the general in the control of the general in the control of the general in the control of the general in the control of the control of the c | etween a cable system of the primary channel on any of instructions locate list the community with space G for each  5. BASIS OF CARRIAGE                                                                                                    | payment because it is the subject stem or an association representing by transmitter, enter the designather basis, enter "O." For a further d in the paper SA3 form. To which the station is licensed by the which the station is identifed. Channel line-up.  6. LOCATION OF STATION  Madison, WI  Madison, WI  Madison, WI  Madison, WI  Madison, WI                                                                                                    | additional information                 |
| For the retransmiss of a written agreement the cable system and a tion "E" (exempt). For explanation of these the Column 6: Give the FCC. For Mexican or ONote: If you are utilizing 1. CALL SIGN  WKOW  WKOW-DT2  WKOW-DT3  WKOW-DT4  WKOW-DT5  WISC                                                                                                    | sion of a distant t entered into o a primary trans simulcasts, also ree categories e location of ea Canadian statio ng multiple char  2. B'CAST CHANNEL NUMBER 27.1 27.2 27.3 27.4 27.5                                                                                                    | n or before Ju mitter or an as o enter "E". If , see page (v) ch station. Fo ons, if any, givenel line-ups,  CHANN  3. TYPE  OF STATION  N-M  N-M  N-M  N-M  N-M                                                                                                    | ine 30, 2009, be ssociation repre you carried the of the general is of the general is or U.S. stations, ee the name of the use a separate  IEL LINE-UP  4. DISTANT? (Yes or No)  No  No  No  No  No  No                                                                                                    | etween a cable system of the primary channel on any of instructions locate list the community with space G for each  5. BASIS OF CARRIAGE                                                                                                    | payment because it is the subject stem or an association representing by transmitter, enter the designather basis, enter "O." For a further d in the paper SA3 form.  To which the station is licensed by the which the station is identifed. channel line-up.  6. LOCATION OF STATION  Madison, WI  Madison, WI  Madison, WI  Madison, WI  Madison, WI  Madison, WI  Madison, WI  Madison, WI  Madison, WI                                                                                                    | additional information                 |
| For the retransmiss of a written agreement the cable system and a tion "E" (exempt). For explanation of these the Column 6: Give the FCC. For Mexican or Column 6: Give the FCC. For Mexican or Column 6: Give the FC | sion of a distant t entered into or a primary trans simulcasts, also aree categories e location of ea Canadian station multiple characteristics.  2. B'CAST CHANNEL NUMBER  27.1  27.2  27.3  27.4  27.5  3.1                                                                                                    | n or before Ju mitter or an as o enter "E". If , see page (v) ch station. Fo ons, if any, giv nnel line-ups,  CHANN 3. TYPE OF STATION N-M N-M N-M N-M N-M N-M N-M N-M N-M N-                                                                                                    | ine 30, 2009, be ssociation repre you carried the of the general is of the general is of the general i | etween a cable system of the primary channel on any of instructions locate list the community with space G for each  5. BASIS OF CARRIAGE                                                                                                    | payment because it is the subject stem or an association representing by transmitter, enter the designather basis, enter "O." For a further d in the paper SA3 form.  It to which the station is licensed by the which the station is identifed. Inchannel line-up.  6. LOCATION OF STATION  Madison, WI  Madison, WI  Madison, WI  Madison, WI  Madison, WI  Madison, WI  Madison, WI  Madison, WI  Madison, WI  Madison, WI  Madison, WI  Madison, WI  Madison, WI                                                                                                    | additional information                 |
| For the retransmiss of a written agreement the cable system and a cition "E" (exempt). For explanation of these the Column 6: Give the FCC. For Mexican or Onte: If you are utilizing 1. CALL SIGN  WKOW-DT2  WKOW-DT3  WKOW-DT4  WKOW-DT5  WISC-DT2  WISC-DT2                                                                                                    | sion of a distant t entered into o a primary trans simulcasts, also tree categories e location of ea Canadian station multiple characteristics.  2. B'CAST CHANNEL NUMBER 27.1 27.2 27.3 27.4 27.5 3.1 3.2                                                                                                    | n or before Ju mitter or an as o enter "E". If , see page (v) ch station. Fo ons, if any, givenel line-ups,  CHANN  3. TYPE  OF STATION  N-M  N-M  N-M  N-M  N-M  N-M  N-M  N                                                                                                    | Ine 30, 2009, be ssociation repre you carried the of the general is of the general is or U.S. stations, the the name of the use a separate IEL LINE-UP  4. DISTANT? (Yes or No)  No  No  No  No  No  No  No  No  No                                                                                                    | etween a cable system of the primary channel on any of instructions locate list the community with space G for each  5. BASIS OF CARRIAGE                                                                                                    | payment because it is the subject stem or an association representing by transmitter, enter the designather basis, enter "O." For a further d in the paper SA3 form.  To which the station is licensed by the which the station is identifed. channel line-up.  6. LOCATION OF STATION  Madison, WI Madison, WI Madison, WI Madison, WI Madison, WI Madison, WI Madison, WI Madison, WI Madison, WI Madison, WI Madison, WI Madison, WI Madison, WI Madison, WI Madison, WI                                                                                                    | additional information                 |
| For the retransmiss of a written agreement the cable system and a cion "E" (exempt). For explanation of these the Column 6: Give the FCC. For Mexican or Column 6: Give the FCC. For Mexican or Column 6: Give the FC | sion of a distant t entered into or a primary trans simulcasts, also aree categories e location of ea Canadian station multiple char 2. B'CAST CHANNEL NUMBER 27.1 27.2 27.3 27.4 27.5 3.1 3.2 3.3                                                                                                    | n or before Ju mitter or an as o enter "E". If , see page (v) ch station. Fo ons, if any, giv nnel line-ups,  CHANN  3. TYPE OF STATION  N-M N-M N-M N-M N-M N-M N-M N-M N-M N                                                                                                    | ine 30, 2009, be ssociation repre you carried the of the general is of the general is of the general i | etween a cable system of the primary channel on any of instructions locate list the community with space G for each  5. BASIS OF CARRIAGE                                                                                                    | payment because it is the subject stem or an association representing by transmitter, enter the designather basis, enter "O." For a further d in the paper SA3 form.  It to which the station is licensed by the which the station is identifed. Inchannel line-up.  6. LOCATION OF STATION  Madison, WI Madison, WI Madison, WI Madison, WI Madison, WI Madison, WI Madison, WI Madison, WI Madison, WI Madison, WI Madison, WI Madison, WI Madison, WI Madison, WI Madison, WI Madison, WI Madison, WI                                                                                                    | additional information                 |
| For the retransmiss of a written agreement the cable system and a cion "E" (exempt). For explanation of these the Column 6: Give the CC. For Mexican or Note: If you are utilizing 1. CALL SIGN  WKOW-DT2  WKOW-DT3  WKOW-DT4  WKOW-DT5  WISC-DT2  WISC-DT3  WMSN-DT2                                                                                                    | sion of a distant t entered into or a primary trans simulcasts, also tree categories e location of ea Canadian station multiple characteristics.  2. B'CAST CHANNEL NUMBER  27.1  27.2  27.3  27.4  27.5  3.1  3.2  3.3  47.1                                                                                                    | n or before Ju mitter or an as o enter "E". If , see page (v) ch station. Fo ons, if any, give nnel line-ups,  CHANN  3. TYPE OF STATION  N-M N-M N-M N-M N-M N-M N-M N-M N-M N                                                                                                    | ine 30, 2009, be ssociation repre you carried the of the general in the stations, is ethename of the use a separate IEL LINE-UP  4. DISTANT? (Yes or No)  No  No  No  No  No  No  No  No  No                                                                                                    | etween a cable system of the primary channel on any of instructions locate list the community with space G for each  5. BASIS OF CARRIAGE                                                                                                    | payment because it is the subject stem or an association representing by transmitter, enter the designather basis, enter "O." For a further d in the paper SA3 form. To which the station is licensed by the which the station is identifed. Channel line-up.  6. LOCATION OF STATION  Madison, WI Madison, WI Madison, WI Madison, WI Madison, WI Madison, WI Madison, WI Madison, WI Madison, WI Madison, WI Madison, WI Madison, WI Madison, WI Madison, WI Madison, WI Madison, WI Madison, WI Madison, WI Madison, WI Madison, WI Madison, WI                                                                                                    | additional information                 |
| For the retransmiss of a written agreement the cable system and a tion "E" (exempt). For explanation of these the Column 6: Give the FCC. For Mexican or CNote: If you are utilizing 1. CALL SIGN  WKOW  WKOW-DT2  WKOW-DT3  WKOW-DT4  WKOW-DT5  WISC  WISC-DT2  WISC-DT3  WMSN-DT2  WMSN-DT2                                                                                                    | sion of a distant t entered into of a primary trans simulcasts, also aree categories e location of ea Canadian stationg multiple char 2. B'CAST CHANNEL NUMBER 27.1 27.2 27.3 27.4 27.5 3.1 3.2 3.3 47.1 47.2                                                                                                    | n or before Ju mitter or an as o enter "E". If , see page (v) ch station. Fo ons, if any, giv nnel line-ups,  CHANN  3. TYPE OF STATION  N-M N-M N-M N-M N-M N-M N-M N-M N-M N                                                                                                    | ine 30, 2009, be ssociation repre you carried the of the general is of the general is or U.S. stations, ee the name of the use a separate  IEL LINE-UP  4. DISTANT? (Yes or No)  No  No  No  No  No  No  No  No  No                                                                                                    | etween a cable system of the primary channel on any of instructions locate list the community with space G for each  5. BASIS OF CARRIAGE                                                                                                    | payment because it is the subject stem or an association representing by transmitter, enter the designather basis, enter "O." For a further d in the paper SA3 form.  To which the station is licensed by the which the station is identifed. channel line-up.  6. LOCATION OF STATION  Madison, WI Madison, WI Madison, WI Madison, WI Madison, WI Madison, WI Madison, WI Madison, WI Madison, WI Madison, WI Madison, WI Madison, WI Madison, WI Madison, WI Madison, WI Madison, WI Madison, WI Madison, WI Madison, WI Madison, WI Madison, WI Madison, WI Madison, WI                                                                                                    | additional information                 |
| For the retransmiss of a written agreement the cable system and a tion "E" (exempt). For explanation of these the Column 6: Give the FCC. For Mexican or Column 6: Give the FCC. For Mexican or Column 6: Give the FC | sion of a distant t entered into or a primary trans simulcasts, also aree categories e location of ea Canadian stations multiple characteristics.  2. B'CAST CHANNEL NUMBER  27.1  27.2  27.3  27.4  27.5  3.1  3.2  3.3  47.1  47.2  47.3                                                                                                    | n or before Ju mitter or an as o enter "E". If , see page (v) ch station. Fo ons, if any, giv nnel line-ups,  CHANN 3. TYPE OF STATION N-M N-M N-M N-M N-M N-M N-M N-M N-M N-                                                                                                    | Ine 30, 2009, be ssociation repre you carried the of the general is of the general is of the general i | etween a cable system of the primary channel on any of instructions locate list the community with space G for each  5. BASIS OF CARRIAGE                                                                                                    | payment because it is the subject stem or an association representing by transmitter, enter the designather basis, enter "O." For a further d in the paper SA3 form. It to which the station is licensed by the which the station is identifed. Inchannel line-up.  6. LOCATION OF STATION  Madison, WI Madison, WI                                                                                                    | additional information                 |
| For the retransmiss of a written agreement the cable system and a tion "E" (exempt). For explanation of these the Column 6: Give the FCC. For Mexican or Onte: If you are utilizing 1. CALL SIGN  WKOW-DT2  WKOW-DT3  WKOW-DT4  WKOW-DT5  WISC-DT2  WISC-DT3  WMSN-DT3  WMSN-DT3  WMSN-DT3  WMSN-DT3                                                                                                    | sion of a distant t entered into of a primary trans simulcasts, also aree categories e location of ea Canadian stations multiple characteristics.  2. B'CAST CHANNEL NUMBER 27.1 27.2 27.3 27.4 27.5 3.1 3.2 3.3 47.1 47.2 47.3 47.4 15.1                                                                                                    | n or before Ju mitter or an as o enter "E". If , see page (v) ch station. Fo ons, if any, giv nnel line-ups,  CHANN  3. TYPE OF STATION  N-M N-M N-M N-M N-M N-M N-M N-M N-M N                                                                                                    | Ine 30, 2009, be ssociation repre you carried the of the general is of the general is of the general i | etween a cable system of the primary channel on any of instructions locate list the community with space G for each  5. BASIS OF CARRIAGE                                                                                                    | payment because it is the subject stem or an association representing by transmitter, enter the designather basis, enter "O." For a further d in the paper SA3 form.  It to which the station is licensed by the which the station is identifed. Inchannel line-up.  6. LOCATION OF STATION  Madison, WI Madison, WI                                                                         | additional information                 |
| For the retransmiss of a written agreement the cable system and a tion "E" (exempt). For explanation of these the Column 6: Give the FCC. For Mexican or Column 6: Give the FCC. For Mexican or Column 6: Give the FC | sion of a distant t entered into of a primary trans simulcasts, also tree categories e location of ea Canadian station multiple characteristics.  2. B'CAST CHANNEL NUMBER 27.1 27.2 27.3 27.4 27.5 3.1 3.2 3.3 47.1 47.2 47.3 47.4 15.1                                                                                                    | n or before Ju mitter or an as o enter "E". If , see page (v) ch station. Fo ons, if any, givenel line-ups,  CHANN  3. TYPE OF STATION  N-M N-M N-M N-M N-M N-M N-M N-M N-M N                                                                                                    | ine 30, 2009, be ssociation repre you carried the of the general in the state of the general in the state of the general in the state of the general in the state of the general in the state of the general in the state of the general in the state of the general in the state of the general in the state of the general in the state of the state of the state  | etween a cable system of the primary channel on any of instructions locate list the community with space G for each  5. BASIS OF CARRIAGE                                                                                                    | payment because it is the subject stem or an association representing by transmitter, enter the designather basis, enter "O." For a further d in the paper SA3 form. To which the station is licensed by the which the station is identifed. Channel line-up.  6. LOCATION OF STATION  Madison, WI Madison, WI                                                                   | additional information                 |
| For the retransmiss of a written agreement the cable system and a tion "E" (exempt). For explanation of these the Column 6: Give the FCC. For Mexican or Onte: If you are utilizing 1. CALL SIGN  WKOW WKOW-DT2 WKOW-DT3 WKOW-DT4 WKOW-DT5 WISC WISC-DT2 WISC-DT3 WMSN-DT3 WMSN-DT3 WMSN-DT4 WMSN-DT4 WMTV-DT2 WMTV-DT2                                                                                                    | sion of a distant t entered into of a primary trans simulcasts, also aree categories e location of ea Canadian stationg multiple char 2. B'CAST CHANNEL NUMBER 27.1 27.2 27.3 27.4 27.5 3.1 3.2 3.3 47.1 47.2 47.3 47.4 15.1 15.2 15.3                                                                                                    | n or before Ju mitter or an as o enter "E". If , see page (v) ch station. Fo ons, if any, giv nnel line-ups,  CHANN  3. TYPE OF STATION  N-M N-M N-M N-M N-M N-M N-M N-M N-M N                                                                                                    | Ine 30, 2009, be association repreyou carried the coordinate of the general in the second coordinate of the general in the second coordinate of the general in the second coordinate of the general in the second coordinate of the general in the general in the gen | etween a cable system of the primary channel on any of instructions locate list the community with space G for each  5. BASIS OF CARRIAGE                                                                                                    | payment because it is the subject stem or an association representing by transmitter, enter the designather basis, enter "O." For a further d in the paper SA3 form.  It to which the station is licensed by the which the station is identifed. Inchannel line-up.  6. LOCATION OF STATION  Madison, WI Madison, WI | additional information                 |
| For the retransmiss of a written agreement the cable system and attion "E" (exempt). For explanation of these the Column 6: Give the FCC. For Mexican or ONote: If you are utilizing 1. CALL                                                                                                    | sion of a distant t entered into of a primary trans simulcasts, also tree categories e location of ea Canadian station multiple characteristics.  2. B'CAST CHANNEL NUMBER 27.1 27.2 27.3 27.4 27.5 3.1 3.2 3.3 47.1 47.2 47.3 47.4 15.1                                                                                                    | n or before Ju mitter or an as o enter "E". If , see page (v) ch station. Fo ons, if any, givenel line-ups,  CHANN  3. TYPE OF STATION  N-M N-M N-M N-M N-M N-M N-M N-M N-M N                                                                                                    | ine 30, 2009, be ssociation repre you carried the of the general in the state of the general in the state of the general in the state of the general in the state of the general in the state of the general in the state of the general in the state of the general in the state of the general in the state of the general in the state of the state of the state  | etween a cable system of the primary channel on any of instructions locate list the community with space G for each  5. BASIS OF CARRIAGE                                                                                                    | payment because it is the subject stem or an association representing by transmitter, enter the designather basis, enter "O." For a further d in the paper SA3 form. To which the station is licensed by the which the station is identifed. Channel line-up.  6. LOCATION OF STATION  Madison, WI Madison, WI                                                                   | additional information                 |

| LEGAL NAME OF OWN                                                                                                    | IER OF CABLE SY                                                                                                    | STEM:                                                                                                    |                                                                                                    |                                                                                                    | SYSTEM ID                                                                                                    | )#   |  |
|----------------------------------------------------------------------------------------------------|----------------------------------------------------------------------------------------------------|----------------------------------------------------------------------------------------------------|----------------------------------------------------------------------------------------------------|----------------------------------------------------------------------------------------------------|----------------------------------------------------------------------------------------------------|------|--|
| TDS Metrocom                                                                                                    |                                                                                                    |                                                                                                    |                                                                                                    |                                                                                                    | 6370                                                                                                    | Nama |  |
| PRIMARY TRANSMITTE                                                                                                    | RS: TELEVISIO                                                                                                    | )N                                                                                                    |                                                                                                    |                                                                                                    |                                                                                                    |      |  |
| In General: In space G, identify every television station (including translator stations and low power television stations) carried by your cable system during the accounting period, except (1) stations carried only on a part-time basis under FCC rules and regulations in effect on June 24, 1981, permitting the carriage of certain network programs [sections 76.59(d)(2) and (4), 76.61(e)(2) and (4), or 76.63 (referring to 76.61(e)(2) and (4))]; and (2) certain stations carried on a substitute program basis, as explained in the next paragraph.  Substitute Basis Stations: With respect to any distant stations carried by your cable system on a substitute program basis under specifc FCC rules, regulations, or authorizations: |                                                                                                    |                                                                                                    |                                                                                                    |                                                                                                    |                                                                                                    |      |  |
| Do not list the station station was carried     List the station here, basis. For further in in the paper SA3 for Column 1: List eace each multicast stream cast stream as "WETA-WETA-simulcast).     Column 2: Give the its community of licens on which your cable sy Column 3: Indicate educational station, by (for independent multic For the meaning of the Column 4: If the steplanation of local service Column 5: If you had cable system carried the carried the distant stating For the retransmiss of a written agreement the cable system and a tion "E" (exempt). For explanation of these the Column 6: Give the                                                                                                    | here in space only on a subs and also in spatformation concurrent. The second of the second of the s | G—but do listitute basis.  Ince I, if the staterning substiff  Isign. Do not real a station acceptation as a station acceptation as a station.  In a station acceptation acceptation acceptation.  In a station acceptation acceptation acceptation.  In a station acceptation acceptation acceptation.  In a station acceptation acceptation acceptation.  In a station acceptation acceptation acceptation acceptation.  In a station acceptation acceptation acceptation.  In a station acceptation acceptation acceptation acceptation.  In a station acceptation acceptation acceptation acceptation.  In a station acceptation acceptat | tit in space I (the ation was carried rute basis station report origination cording to its over be reported in cording to its over be reported in cording to its over annel 4 in Washi ration is a network), "N-M" (for a leducational), or a general instructive area, (i.e. "dogeneral instructive area, (i.e. "dogeneral instructive area, or lack of accounting period cause of lack of accounting period cause of lack of accounting period cac | I both on a substitus, see page (v) on program service er-the-air designate column 1 (list each the television statington, D.C. This rk station, an indefor network multicer "E-M" (for nonceptions located in the instant"), enter "Ye ons located in the inplete column 5, so d. Indicate by entitivated channel or instructions located in the inplete service to a royalty tween a cable systemating the primaic channel on any of instructions located ist the community with | es". If not, enter "No". For an expaper SA3 form.  stating the basis on which your dering "LAC" if your cable system capacity.  payment because it is the subject stem or an association representing by transmitter, enter the designation the paper SA3 form.  To which the station is licensed by the which the station is identifed. |      |  |
|                                                                                                    |                                                                                                    | CHANN                                                                                                    | IEL LINE-UP                                                                                                    | AA (cont)                                                                                                    |                                                                                                    |      |  |
| 1. CALL<br>SIGN                                                                                                    | 2. B'CAST<br>CHANNEL<br>NUMBER                                                                                                    | 3. TYPE<br>OF<br>STATION                                                                                                    | 4. DISTANT?<br>(Yes or No)                                                                                                    | 5. BASIS OF<br>CARRIAGE<br>(If Distant)                                                                                                    | 6. LOCATION OF STATION                                                                                                    |      |  |
| WHA-DT2                                                                                                    | 21.2                                                                                                    | E-M                                                                                                    | No                                                                                                    |                                                                                                    | Madison, WI                                                                                                    |      |  |
| WHA-DT3                                                                                                    | 21.3                                                                                                    | E-M                                                                                                    | No                                                                                                    |                                                                                                    | Madison, WI                                                                                                    |      |  |
| WHA-DT4                                                                                                    | 21.4                                                                                                    | E-M                                                                                                    | No                                                                                                    |                                                                                                    | Madison, WI                                                                                                    |      |  |
| WIFS                                                                                                    | 57.1                                                                                                    |                                                                                                    | No                                                                                                    |                                                                                                    | Janesville, WI                                                                                                    |      |  |
|                                                                                                    |                                                                                                    |                                                                                                    |                                                                                                    |                                                                                                    |                                                                                                    |      |  |

ACCOUNTING PERIOD: 2021/1 FORM SA3E. PAGE 4.

SYSTEM ID# LEGAL NAME OF OWNER OF CABLE SYSTEM: Name **TDS Metrocom, LLC** 63703 PRIMARY TRANSMITTERS: RADIO Н In General: List every radio station carried on a separate and discrete basis and list those FM stations carried on an all-band basis whose signals were "generally receivable" by your cable system during the accounting period. Special Instructions Concerning All-Band FM Carriage: Under Copyright Office regulations, an FM signal is generally **Primary** Transmitters: receivable if (1) it is carried by the system whenever it is received at the system's headend, and (2) it can be expected, Radio on the basis of monitoring, to be received at the headend, with the system's FM antenna, during certain stated intervals. For detailed information about the the Copyright Office regulations on this point, see page (vi) of the general instructions located in the paper SA3 form. Column 1: Identify the call sign of each station carried. Column 2: State whether the station is AM or FM. Column 3: If the radio station's signal was electronically processed by the cable system as a separate and discrete signal, indicate this by placing a check mark in the "S/D" column. Column 4: Give the station's location (the community to which the station is licensed by the FCC or, in the case of Mexican or Canadian stations, if any, the community with which the station is identified). CALL SIGN AM or FM S/D LOCATION OF STATION CALL SIGN AM or FM S/D LOCATION OF STATION

| FORM SA3E. PAGE 5.                                                                                                    |                                                                                                    |                                                                                                    |                                                                                                    |                                                                                                    |                                                                                                    | ACCOUNTING    | PERIOD: 2021/1               |
|----------------------------------------------------------------------------------------------------|----------------------------------------------------------------------------------------------------|----------------------------------------------------------------------------------------------------|----------------------------------------------------------------------------------------------------|----------------------------------------------------------------------------------------------------|----------------------------------------------------------------------------------------------------|---------------|------------------------------|
| LEGAL NAME OF OWNER OF TDS Metrocom, LLC                                                                                                    | CABLE SYS                                                                                                    | ГЕМ:                                                                                                    |                                                                                                    |                                                                                                    | S                                                                                                    | 63703         | Name                         |
| SUBSTITUTE CARRIAG In General: In space I, ident substitute basis during the a explanation of the programn                                                                                                    | tify every no                                                                                                    | nnetwork televi<br>eriod, under sp                                                                                                    | sion program broadcast by ecific present and former F0                                                                                                    | a distant station<br>CC rules, regu                                                                                                    | lations, or authorizations.                                                                                                    | For a further | Substitute                   |
| form.                                                                                                    |                                                                                                    |                                                                                                    |                                                                                                    |                                                                                                    |                                                                                                    |               | Substitute<br>Carriage:      |
| 1. SPECIAL STATEMEN                                                                                                    |                                                                                                    |                                                                                                    |                                                                                                    | oio any nann                                                                                                    | atwork toloviaion program                                                                                                    | <b>~</b>      | Special                      |
| <ul> <li>During the accounting per<br/>broadcast by a distant sta</li> </ul>                                                                                                    |                                                                                                    | ur cable system                                                                                                    | r carry, on a substitute bas                                                                                                    | sis, any nonn                                                                                                    | etwork television program                                                                                                    |               | Statement and<br>Program Log |
| Note: If your answer is "No                                                                                                    |                                                                                                    | rest of this pa                                                                                                    | ge blank. If vour answer is                                                                                                    | "Yes." vou m                                                                                                    |                                                                                                    |               | Program Log                  |
| log in block 2.                                                                                                    | ,                                                                                                    |                                                                                                    | g                                                                                                    | , , , , , , , , , , , , , , , , , , ,                                                                                                    |                                                                                                    |               |                              |
| 2. LOG OF SUBSTITUTI                                                                                                    |                                                                                                    |                                                                                                    |                                                                                                    |                                                                                                    |                                                                                                    |               |                              |
| period, was broadcast by a under certain FCC rules, re SA3 form for futher informatitles, for example, "I Love Column 2: If the program Column 3: Give the call Column 4: Give the broatthe case of Mexican or Cal Column 5: Give the morfirst. Example: for May 7 gi Column 6: State the tim to the nearest five minutes stated as "6:00–6:30 p.m." | ace, please of every not distant state egulations, cation. Do not Lucy" or "Nim was broad sign of the adcast stationation and day ve "5/7." es when the Example: a ter "R" if the and regulation of the regulation of the regulation | attach addition<br>onnetwork televition and that your<br>or authorization<br>of use general<br>BA Basketball:<br>dcast live, ente<br>station broadco<br>on's location (to<br>ons, if any, the<br>when your system<br>e substitute pro<br>a program carr<br>listed program<br>ions in effect d | nal pages. vision program (substitute our cable system substitute is. See page (vi) of the ge categories like "movies", or 76ers vs. Bulls." er "Yes." Otherwise enter "asting the substitute programe community to which the community with which the stem carried the substitute ogram was carried by your ied by a system from 6:01 in was substituted for programing the accounting perior | program) that ed for the pro neral instructi or "basketball"  No." am. e station is lice station is ide program. Us  cable system 15 p.m. to 6: amming that d; enter the le | t, during the accounting gramming of another state ons located in the paper. List specific program ensed by the FCC or, in entified). The numerals, with the more accurate 28:30 p.m. should be your system was require etter "P" if the listed pro- | nth<br>bly    |                              |
| Check on Colober 10, 1070                                                                                                    | •                                                                                                    |                                                                                                    |                                                                                                    | II                                                                                                    |                                                                                                    | 1             |                              |
| S                                                                                                    | SUBSTITUT                                                                                                    | E PROGRAM                                                                                                    | 1                                                                                                    |                                                                                                    | EN SUBSTITUTE<br>IAGE OCCURRED                                                                                                    | 7. REASON     |                              |
| TITLE OF PROGRAM                                                                                                    | 2. LIVE?<br>Yes or No                                                                                                    | 3. STATION'S<br>CALL SIGN                                                                                                    | 4. STATION'S LOCATION                                                                                                    | 5. MONTH<br>AND DAY                                                                                                    | 6. TIMES FROM — TO                                                                                                    | FOR DELETION  |                              |
| N/A                                                                                                    |                                                                                                    |                                                                                                    |                                                                                                    |                                                                                                    | _                                                                                                    |               |                              |
|                                                                                                    |                                                                                                    |                                                                                                    |                                                                                                    |                                                                                                    | _                                                                                                    |               |                              |
|                                                                                                    |                                                                                                    |                                                                                                    |                                                                                                    |                                                                                                    |                                                                                                    |               |                              |
|                                                                                                    | <b></b>                                                                                                    |                                                                                                    |                                                                                                    |                                                                                                    |                                                                                                    |               |                              |
|                                                                                                    | <del> </del>                                                                                                    |                                                                                                    |                                                                                                    |                                                                                                    |                                                                                                    |               |                              |
|                                                                                                    |                                                                                                    |                                                                                                    |                                                                                                    |                                                                                                    |                                                                                                    |               |                              |
|                                                                                                    | <del> </del>                                                                                                    |                                                                                                    |                                                                                                    |                                                                                                    |                                                                                                    |               |                              |
|                                                                                                    |                                                                                                    |                                                                                                    |                                                                                                    |                                                                                                    |                                                                                                    |               |                              |
|                                                                                                    |                                                                                                    |                                                                                                    |                                                                                                    |                                                                                                    |                                                                                                    |               |                              |
|                                                                                                    | ļ                                                                                                    |                                                                                                    |                                                                                                    |                                                                                                    |                                                                                                    |               |                              |
|                                                                                                    |                                                                                                    |                                                                                                    |                                                                                                    |                                                                                                    |                                                                                                    | ·             |                              |
|                                                                                                    |                                                                                                    |                                                                                                    |                                                                                                    |                                                                                                    | _                                                                                                    |               |                              |
|                                                                                                    |                                                                                                    |                                                                                                    |                                                                                                    |                                                                                                    |                                                                                                    |               |                              |
|                                                                                                    |                                                                                                    |                                                                                                    |                                                                                                    |                                                                                                    |                                                                                                    |               |                              |
|                                                                                                    |                                                                                                    |                                                                                                    |                                                                                                    |                                                                                                    |                                                                                                    |               |                              |
|                                                                                                    |                                                                                                    |                                                                                                    |                                                                                                    |                                                                                                    |                                                                                                    |               | -                            |
|                                                                                                    |                                                                                                    |                                                                                                    |                                                                                                    |                                                                                                    |                                                                                                    |               |                              |
|                                                                                                    |                                                                                                    |                                                                                                    |                                                                                                    |                                                                                                    |                                                                                                    |               |                              |
|                                                                                                    |                                                                                                    |                                                                                                    |                                                                                                    |                                                                                                    | _                                                                                                    |               |                              |
|                                                                                                    |                                                                                                    |                                                                                                    |                                                                                                    |                                                                                                    | _                                                                                                    |               |                              |
|                                                                                                    |                                                                                                    |                                                                                                    |                                                                                                    |                                                                                                    | _                                                                                                    |               |                              |
|                                                                                                    | T                                                                                                    |                                                                                                    |                                                                                                    | ]                                                                                                    |                                                                                                    |               |                              |

ACCOUNTING PERIOD: 2021/1 FORM SA3E. PAGE 6.

SYSTEM ID# LEGAL NAME OF OWNER OF CABLE SYSTEM: Name **TDS Metrocom, LLC** 63703 PART-TIME CARRIAGE LOG In General: This space ties in with column 5 of space G. If you listed a station's basis of carriage as "LAC" for parttime carriage due to lack of activated channel capacity, you are required to complete this log giving the total dates and hours your system carried that station. If you need more space, please attach additional pages. Column 1 (Call sign): Give the call sign of every distant station whose basis of carriage you identified by "LAC" in Part-Time column 5 of space G. Carriage Column 2 (Dates and hours of carriage): For each station, list the dates and hours when part-time carriage oc-Log curred during the accounting period. Give the month and day when the carriage occurred. Use numerals, with the month first. Example: for April 10 give · State the starting and ending times of carriage to the nearest quarter hour. In any case where carriage ran to the end of the television station's broadcast day, you may give an approximate ending hour, followed by the abbreviation 'app." Example: "12:30 a.m.– 3:15 a.m. app." You may group together any dates when the hours of carriage were the same. Example: "5/10-5/14, 6:00 p.m.– 12:00 p.m." DATES AND HOURS OF PART-TIME CARRIAGE WHEN CARRIAGE OCCURRED WHEN CARRIAGE OCCURRED **CALL SIGN CALL SIGN** HOURS HOURS DATE DATE **FROM** TO **FROM** TO N/A

| LEGA                                        | SAJE. PAGE 7.  AL NAME OF OWNER OF CABLE SYSTEM:  S Metrocom, LLC                                                                                                    | SYSTEM ID#<br>63703                                  | Name                                                                             |
|---------------------------------------------|----------------------------------------------------------------------------------------------------|------------------------------------------------------|----------------------------------------------------------------------------------|
| GRO<br>Inst<br>all a<br>(as i               | OSS RECEIPTS ructions: The figure you give in this space determines the form you fle and the amount y mounts (gross receipts) paid to your cable system by subscribers for the system's secon identifed in space E) during the accounting period. For a further explanation of how to cole (vii) of the general instructions.  Gross receipts from subscribers for secondary transmission service(s)                                                                                                    | ou pay. Enter the total of dary transmission service | K<br>Gross Receipts                                                              |
| IMP                                         | during the accounting period.  ORTANT: You must complete a statement in space P concerning gross receipts.                                                                                                    | \$ 650,976.89<br>(Amount of gross receipts)          |                                                                                  |
| Instru Con Con If yo fee t If yo accc If pa | **RIGHT ROYALTY FEE ctions: Use the blocks in this space L to determine the royalty fee you owe: nplete block 1, showing your minimum fee. nplete block 2, showing whether your system carried any distant television stations. For system did not carry any distant television stations, leave block 3 blank. Enter the amount system did carry any distant television stations, you must complete the applicable part ompanying this form and attach the schedule to your statement of account.  For part 9, block A, of the DSE schedule was completed, the base rate fee should be ask 3 below.  For the DSE schedule was completed, the amount from line 7 of block C should be entered.                                                                                                    | ts of the DSE Schedule                               | L<br>Copyright<br>Royalty Fee                                                    |
| ▶ If pa                                     | art 7 or part 9, block B, of the DSE schedule was completed, the surcharge amount should<br>block 4 below.                                                                                                    | d be entered on line                                 |                                                                                  |
| 1                                           | <b>MINIMUM FEE:</b> All cable systems with semiannual gross receipts of \$527,600 or more a least the minimum fee, regardless of whether they carried any distant stations. This fee i system's gross receipts for the accounting period.                                                                                                    | is 1.064 percent of the                              |                                                                                  |
|                                             | Line 1. Enter the amount of gross receipts from space K Line 2. Multiply the amount in line 1 by 0.01064 Enter the result here.                                                                                                    | \$ 650,976.89                                        |                                                                                  |
|                                             | This is your minimum fee.                                                                                                    | \$ 6,926.39                                          |                                                                                  |
| Block                                       | space G. If, in space G, you identifed any stations as "distant" by stating "Yes" in column "Yes" in this block.  • Did your cable system carry any distant television stations during the accounting period Yes—Complete the DSE schedule.  In this block.  • Did your cable system carry any distant television stations during the accounting period X No—Leave block 3 below blank and contains Yes—Complete the DSE schedule.  In this block is privately the period X No—Leave block 3 below blank and contains Yes—Complete the DSE schedule. If none, enter zero  In this block.  • Did your cable system carry any distant television stations during the accounting period X No—Leave block 3 below blank and contains Yes—Complete the DSE schedule. If none, enter zero Yes—Complete the DSE schedule. If none, enter zero | d?                                                   |                                                                                  |
|                                             | Line 3. Add lines 1 and 2 and enter here                                                                                                    | \$ -                                                 |                                                                                  |
| 4                                           | Line 1. BASE RATE FEE/3.75 FEE or MINIMUM FEE: Enter either the minimum fee from block 1 or the sum of the base rate fee / 3.75 fee from block 3, line 3, whichever is larger  Line 2. SYNDICATED EXCLUSIVITY SURCHARGE: Enter the fee from either part 7 (block D, section 3 or 4) or part 9 (block B) of the DSE schedule. If none, enter zero.  Line 3. Line 3. INTEREST CHARGE: Enter the amount from line 4, space Q, page 9                                                                                                    | \$ 6,926.39<br>0.00                                  | Cable systems<br>submitting<br>additional<br>deposits under<br>Section 111(d)(7) |
|                                             | (Interest Worksheet)                                                                                                    | \$ 725.00                                            | should contact<br>the Licensing<br>additional fees.                              |
|                                             | TOTAL ROYALTY AND FILING FEES DUE FOR ACCOUNTING PERIOD. Add Lines 1, 2 and 3 of block 4 and enter total here                                                                                                    | \$ 7,651.39                                          | Division for the appropriate form for submitting the additional fees.            |
|                                             | EFT Trace # or TRANSACTION ID #                                                                                                    |                                                      | additional loos.                                                                 |
|                                             | Remit this amount via <i>electronic payment</i> payable to Register of Copyrights. (So<br>general instructions located in the paper SA3 form and the Excel instructions take                                                                                                    |                                                      |                                                                                  |

|                                            | LEGAL NAME OF OWNER O                   | - 0 A DI - 0 | OTEN.                                                                                                    | PORIN SASE, PAGE 6.       |
|--------------------------------------------|-----------------------------------------|--------------|----------------------------------------------------------------------------------------------------|---------------------------|
| Name                                       | TDS Metrocom, LL                        |              | SIEM:                                                                                                    | SYSTEM ID#<br>63703       |
| M<br>Channels                              | to its subscribers and                  | d (2) the o  | the number of channels on which the cable system carried television broadcas able system's total number of activated channels, during the accounting period.                                                                                                    | st stations               |
|                                            |                                         |              | annels on which the cable adcast stations                                                                                                    | 22                        |
|                                            |                                         | system c     | tivated channels<br>arried television broadcast stations                                                                                                    | 152                       |
| N<br>Individual to                         | INDIVIDUAL TO BE<br>we can contact abou |              | TED IF FURTHER INFORMATION IS NEEDED: (Identify an individual ement of account.)                                                                                                    |                           |
| Be Contacted<br>for Further<br>Information | Name <b>Stepha</b>                      | nie We       | <b>Der</b> Telephon                                                                                                    | ne (608) 664-4721         |
|                                            | Address 525 Jur (Number, str            | nction I     | Rd<br>ute, apartment, or suite number)                                                                                                    |                           |
|                                            | Madiso<br>(City, town,                  |              | 3717-2152                                                                                                    |                           |
|                                            | Email                                   | Finan        | e@tdstelecom.com Fax (optional)                                                                                                    |                           |
|                                            | CERTIFICATION (This                     | s stateme    | nt of account must be certifed and signed in accordance with Copyright Office re                                                                                                    | gulations.)               |
| O<br>Certifcation                          | • I, the undersigned, he                | ereby cert   | ify that (Check one, but only one, of the boxes.)                                                                                                    |                           |
|                                            | (Owner other than                       | n corpora    | cion or partnership) I am the owner of the cable system as identifed in line 1 of space                                                                                                    | e B; or                   |
|                                            |                                         |              | <b>corporation or partnership)</b> I am the duly authorized agent of the owner of the cab<br>hat the owner is not a corporation or partnership; or                                                                                                    | le system as identified   |
|                                            | (Officer or partner in line 1 of spa    |              | officer (if a corporation) or a partner (if a partnership) of the legal entity identifed as of                                                                                                    | owner of the cable system |
|                                            |                                         | d correct    | of account and hereby declare under penalty of law that all statements of fact contain to the best of my knowledge, information, and belief, and are made in good faith.                                                                                                    | ned herein                |
|                                            |                                         | X            | /s/ Sharon V. Tisdale                                                                                                    |                           |
|                                            |                                         | (e.g., /s/   | electronic signature on the line above using an "/s/" signature to certify this statement.  John Smith). Before entering the first forward slash of the /s/ signature, place your curso ten type /s/ and your name. Pressing the "F" button will avoid enabling Excel's Lotus co |                           |
|                                            |                                         | Typed o      | or printed name: Sharon V. Tisdale                                                                                                    |                           |
|                                            |                                         | Title:       | Assistant Treasurer (Title of official position held in corporation or partnership)                                                                                                    |                           |
|                                            |                                         | Date:        | August 23, 2021                                                                                                    |                           |

Privacy Act Notice: Section 111 of title 17 of the United States Code authorizes the Copyright Office to collect the personally identifying information (PII) requested on the form in order to process your statement of account. PII is any personal information that can be used to identify or trace an individual, such as name, address and telephon numbers. By providing PII, you are agreeing to the routine use of it to establish and maintain a public record, which includes appearing in the Office's public indexes and search reports prepared for the public. The effect of not providing the PII requested is that it may delay processing of your statement of account and its placement in the completed record of statements of account, and it may affect the legal sufficiency of the fling, a determination that would be made by a court of law

| LEGAL NAME OF OWNER OF CABLE SYSTEM:  TDS Metrocom. LLC  63703                                                                                                    | Name                                |
|----------------------------------------------------------------------------------------------------|-------------------------------------|
| TDS Metrocom, LLC 63703                                                                                                    |                                     |
| SPECIAL STATEMENT CONCERNING GROSS RECEIPTS EXCLUSIONS  The Satellite Home Viewer Act of 1988 amended Title 17, section 111(d)(1)(A), of the Copyright Act by adding the following sentence:  "In determining the total number of subscribers and the gross amounts paid to the cable system for the basic service of providing secondary transmissions of primary broadcast transmitters, the system shall not include subscribers and amounts collected from subscribers receiving secondary transmissions pursuant to section 119." | P<br>Special<br>Statement           |
| For more information on when to exclude these amounts, see the note on page (vii) of the general instructions in the paper SA3 form.                                                                                                    | Concerning Gross Receipts Exclusion |
| During the accounting period did the cable system exclude any amounts of gross receipts for secondary transmissions made by satellite carriers to satellite dish owners?                                                                                                    |                                     |
| X NO                                                                                                    |                                     |
| YES. Enter the total here and list the satellite carrier(s) below                                                                                                    |                                     |
| Name Mailing Address Name Mailing Address                                                                                                    |                                     |
|                                                                                                    |                                     |
| INTEREST ASSESSMENTS                                                                                                    |                                     |
| You must complete this worksheet for those royalty payments submitted as a result of a late payment or underpayment. For an explanation of interest assessment, see page (viii) of the general instructions in the paper SA3 form.                                                                                                    | Q                                   |
| Line 1 Enter the amount of late payment or underpayment                                                                                                    | Interest<br>Assessment              |
| Line 2 Multiply line 1 by the interest rate* and enter the sum here                                                                                                    |                                     |
| Line 3 Multiply line 2 by the number of days late and enter the sum here                                                                                                    |                                     |
| x 0.00274                                                                                                    |                                     |
| Line 4 Multiply line 3 by 0.00274** enter here and on line 3, block 4,  space L, (page 7)                                                                                                    |                                     |
| (interest charge)                                                                                                    |                                     |
| * To view the interest rate chart click on www.copyright.gov/licensing/interest-rate.pdf. For further assistance please contact the Licensing Division at (202) 707-8150 or licensing@copyright.gov.                                                                                                    |                                     |
| ** This is the decimal equivalent of 1/365, which is the interest assessment for one day late.                                                                                                    |                                     |
| NOTE: If you are filing this worksheet covering a statement of account already submitted to the Copyright Offce, please list below the owner, address, first community served, accounting period, and ID number as given in the original filing.                                                                                                    |                                     |
| Owner Address                                                                                                    |                                     |
| First community served                                                                                                    |                                     |
| Accounting period                                                                                                    |                                     |
| ID number                                                                                                    |                                     |

Privacy Act Notice: Section 111 of title 17 of the United States Code authorizes the Copyright Offce to collect the personally identifying information (PII) requested on th form in order to process your statement of account. PII is any personal information that can be used to identify or trace an individual, such as name, address and telephone numbers. By providing PII, you are agreeing to the routine use of it to establish and maintain a public record, which includes appearing in the Offce's public indexes and in search reports prepared for the public. The effect of not providing the PII requested is that it may delay processing of your statement of account and its placement in the completed record of statements of account, and it may affect the legal suffciency of the fling, a determination that would be made by a court of law.

ACCOUNTING PERIOD: 2021/1

DSE SCHEDULE, PAGE 10.

## INSTRUCTIONS FOR DSE SCHEDULE WHAT IS A "DSE"

The term "distant signal equivalent" (DSE) generally refers to the numerical value given by the Copyright Act to each distant television station carried by a cable system during an accounting period. Your system's total number of DSEs determines the royalty you owe. For the full definition, see page (v) of the General Instructions in the paper SA3 form.

#### FORMULAS FOR COMPUTING A STATION'S DSE

There are two different formulas for computing DSEs: (1) a basic formula for all distant stations listed in space G (page 3), and (2) a special formula for those stations carried on a substitute basis and listed in space I (page 5). (Note that if a particular station is listed in both space G and space I, a DSE must be computed twice for that station: once under the basic formula and again under the special formula. However, a station's total DSE is not to exceed its full type-value. If this happens, contact the Licensing Division.)

# BASIC FORMULA: FOR ALL DISTANT STATIONS LISTED IN SPACE G OF SA3E (LONG FORM)

**Step 1**: Determine the station's type-value. For purposes of computing DSEs, the Copyright Act gives different values to distant stations depending upon their type. If, as shown in space G of your statement of account (page 3), a distant station is:

| Independent: its type-value is                 |      |  |  |  |
|------------------------------------------------|------|--|--|--|
| Network: its type-value is                     | 0.25 |  |  |  |
| • Noncommercial educational: its type-value is | 0.25 |  |  |  |

Note that local stations are not counted at all in computing DSEs.

**Step 2:** Calculate the station's basis of carriage value: The DSE of a station also depends on its basis of carriage. If, as shown in space G of your Form SA3E, the station was carried part time because of lack of activated channel capacity, its basis of carriage value is determined by (1) calculating the number of hours the cable system carried the station during the accounting period, and (2) dividing that number by the total number of hours the station broadcast over the air during the accounting period. The basis of carriage value for all other stations listed in space G is 1.0.

**Step 3:** Multiply the result of step 1 by the result of step 2. This gives you the particular station's DSE for the accounting period. (Note that for stations other than those carried on a part-time basis due to lack of activated channel capacity, actual multiplication is not necessary since the DSE will always be the same as the type value.)

# SPECIAL FORMULA FOR STATIONS LISTED IN SPACE I OF SA3E (LONG FORM)

Step 1: For each station, calculate the number of programs that, during the accounting period, were broadcast live by the station and were substituted for programs deleted at the option of the cable system.

(These are programs for which you have entered "Yes" in column 2 and "P" in column 7 of space I.)

Step 2: Divide the result of step 1 by the total number of days in the calendar year (365—or 366 in a leap year). This gives you the particular station's DSE for the accounting period.

#### TOTAL OF DSEs

In part 5 of this schedule you are asked to add up the DSEs for all of the distant television stations your cable system carried during the accounting period. This is the total sum of all DSEs computed by the basic formula and by the special formula.

#### THE ROYALTY FEE

The total royalty fee is determined by calculating the minimum fee and the base rate fee. In addition, cable systems located within certain television market areas may be required to calculate the 3.75 fee and/or the Syndicated Exclusivity Surcharge. Note: Distant multicast streams are not subject to the 3.75 fee or the Syndicated Exclusivity Surcharge. Distant simulcast streams are not subject to any royalty payment.

The 3.75 Fee. If a cable system located in whole or in part within a television market added stations after June 24, 1981, that would not have been permitted under FCC rules, regulations, and authorizations (hereafter referred to as "the former FCC rules") in effect on June 24, 1981, the system must compute the 3.75 fee using a formula based on the number of DSEs added. These DSEs used in computing the 3.75 fee will not be used in computing the base rate fee and Syndicated Exclusivity Surcharge.

The Syndicated Exclusivity Surcharge. Cable systems located in whole or in part within a major television market, as defined by FCC rules and regulations, must calculate a Syndicated Exclusivity Surcharge for the carriage of any commercial VHF station that places a grade B contour, in whole or in part, over the cable system that would have been subject to the FCC's syndicated exclusivity rules in effect on June 24, 1981.

The Minimum FeeBase Rate Fee/3.75 Percent Fee. All cable systems fling SA3E (Long Form) must pay at least the minimum fee, which is 1.064 percent of gross receipts. The cable system pays either the minimum fee or the sum of the base rate fee and the 3.75 percent fee, whichever is larger, and a Syndicated Exclusivity Surcharge, as applicable.

What is a "Permitted" Station? A permitted station refers to a distant station whose carriage is not subject to the 3.75 percent rate but is subject to the base rate and, where applicable, the Syndicated Exclusivity Surcharge. A permitted station would include the following:

- 1) A station actually carried within any portion of a cable system prior to June 25, 1981, pursuant to the former FCC rules.
- 2) A station first carried after June 24, 1981, which could have been carried under FCC rules in effect on June 24, 1981, if such carriage would not have exceeded the market quota imposed for the importation of distant stations under those rules.
- 3) A station of the same type substituted for a carried network, non-commercial educational, or regular independent station for which a quota was or would have been imposed under FCC rules (47 CFR 76.59 (b),(c), 76.61 (b),(c),(d), and 767.63 (a) [referring to 76.61 (b),(d)]) in effect on June 24, 1981.
- 4) A station carried pursuant to an individual waiver granted between April 16, 1976, and June 25, 1981, under the FCC rules and regulations in effect on April 15, 1976.
- 5) In the case of a station carried prior to June 25, 1981, on a part-time and/or substitute basis only, that fraction of the current DSE represented by prior carriage.

NOTE: If your cable system carried a station that you believe qualifies as a permitted station but does not fall into one of the above categories, please attach written documentation to the statement of account detailing the basis for its classification.

Substitution of Grandfathered Stations. Under section 76.65 of the former FCC rules, a cable system was not required to delete any station that it was authorized to carry or was lawfully carrying prior to March 31, 1972, even if the total number of distant stations carried exceeded the market quota imposed for the importation of distant stations. Carriage of these grandfathered stations is not subject to the 3.75 percent rate, but is subject to the Base Rate, and where applicable, the Syndicated Exclusivity Surcharge. The Copyright Royalty Tribunal has stated its view that, since section 76.65 of the former FCC rules would not have permitted substitution of a grandfathered station, the 3.75 percent Rate applies to a station substituted for a grandfathered station if carriage of the station exceeds the market quota imposed for the importation of distant stations.

# COMPUTING THE 3.75 PERCENT RATE—PART 6 OF THE DSE SCHEDULE

- Determine which distant stations were carried by the system pursuant to former FCC rules in effect on June 24, 1981.
- Identify any station carried prior to June 25, 198l, on a substitute and/or part-time basis only and complete the log to determine the portion of the DSE exempt from the 3.75 percent rate.
- Subtract the number of DSEs resulting from this carriage from the number of DSEs reported in part 5 of the DSE Schedule. This is the total number of DSEs subject to the 3.75 percent rate. Multiply these DSEs by gross receipts by .0375. This is the 3.75 fee.

# COMPUTING THE SYNDICATED EXCLUSIVITY SURCHARGE—PART 7 OF THE DSE SCHEDULE

- Determine if any portion of the cable system is located within a top 100
  major television market as defined by the FCC rules and regulations in
  effect on June 24, 1981. If no portion of the cable system is located in
  a major television market, part 7 does not have to be completed.
- Determine which station(s) reported in block B, part 6 are commercial VHF stations and place a grade B contour, in whole, or in part, over the cable system. If none of these stations are carried, part 7 does not have to be completed.
- Determine which of those stations reported in block b, part 7 of the DSE Schedule were carried before March 31,1972. These stations are exempt from the FCC's syndicated exclusivity rules in effect on June 24, 1981. If you qualify to calculate the royalty fee based upon the carriage of partially-distant stations, and you elect to do so, you must compute the surcharge in part 9 of this schedule.
- Subtract the exempt DSEs from the number of DSEs determined in block B of part 7. This is the total number of DSEs subject to the Syndicated Exclusivity Surcharge.
- Compute the Syndicated Exclusivity Surcharge based upon these DSEs and the appropriate formula for the system's market position.

### COMPUTING THE BASE RATE FEE—PART 8 OF THE DSE

#### **SCHEDULE**

Determine whether any of the stations you carried were partially distant—that is, whether you retransmitted the signal of one or more stations to subscribers located within the station's local service area and, at the same time, to other subscribers located outside that area.

If none of the stations were partially distant, calculate your base rate fee according to the following rates—for the system's permitted DSEs as reported in block B, part 6 or from part 5, whichever is applicable.
 First DSE

 1.064% of gross receipts

 Each of the second, third, and fourth DSEs

 0.701% of gross receipts

 The fifth and each additional DSE
 0.330% of gross receipts

#### PARTIALLY DISTANT STATIONS—PART 9 OF THE DSE SCHEDULE

- · If any of the stations were partially distant:
- 1. Divide all of your subscribers into subscriber groups depending on their location. A particular subscriber group consists of all subscribers who are distant with respect to exactly the same complement of stations.
- 2. Identify the communities/areas represented by each subscriber group.
- 3. For each subscriber group, calculate the total number of DSEs of that group's complement of stations.

If your system is located wholly outside all major and smaller television markets, give each station's DSEs as you gave them in parts 2, 3, and 4 of the schedule; or

If any portion of your system is located in a major or smaller television market, give each station's DSE as you gave it in block B, part 6 of this schedule.

4. Determine the portion of the total gross receipts you reported in space K (page 7) that is attributable to each subscriber group.

Mi

- Calculate a separate base rate fee for each subscriber group, using
   the rates given above; (2) the total number of DSEs for that group's complement of stations; and (3) the amount of gross receipts attributable to that group.
- 6. Add together the base rate fees for each subscriber group to determine the system's total base rate fee.
- 7. If any portion of the cable system is located in whole or in part within a major television market, you may also need to complete part 9, block B of the Schedule to determine the Syndicated Exclusivity Surcharge.

What to Do If You Need More Space on the DSE Schedule. There are no printed continuation sheets for the schedule. In most cases, the blanks provided should be large enough for the necessary information. If you need more space in a particular part, make a photocopy of the page in question (identifying it as a continuation sheet), enter the additional information on that copy, and attach it to the DSE schedule.

**Rounding Off DSEs.** In computing DSEs on the DSE schedule, you may round off to no less than the third decimal point. If you round off a DSE in any case, you must round off DSEs throughout the schedule as follows:

- When the fourth decimal point is 1, 2, 3, or 4, the third decimal remains unchanged (example: .34647 is rounded to .346).
- When the fourth decimal point is 5, 6, 7, 8, or 9, the third decimal is rounded up (example: .34651 is rounded to .347).

The example below is intended to supplement the instructions for calculating only the base rate fee for partially distant stations. The cable system would also be subject to the Syndicated Exclusivity Surcharge for partially distant stations, if any portion is located within a major television market.

#### **EXAMPLE:**

### COMPUTATION OF COPYRIGHT ROYALTY FEE FOR CABLE SYSTEM CARRYING PARTIALLY DISTANT STATIONS

In most cases under current FCC rules, all of Fairvale would be within the local service area of both stations A and C and all of Rapid City and Bodega Bay would be within the local service areas of stations B, D, and E.

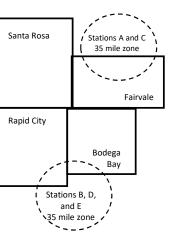

| Distant Stations Carrie | ed          | Identification | of Subscriber Groups   |                  |
|-------------------------|-------------|----------------|------------------------|------------------|
| STATION                 | DSE         | CITY           | OUTSIDE LOCAL          | GROSS RECEIPTS   |
| A (independent)         | 1.0         |                | SERVICE AREA OF        | FROM SUBSCRIBERS |
| B (independent)         | 1.0         | Santa Rosa     | Stations A, B, C, D ,E | \$310,000.00     |
| C (part-time)           | 0.083       | Rapid City     | Stations A and C       | 100,000.00       |
| D (part-time)           | 0.139       | Bodega Bay     | Stations A and C       | 70,000.00        |
| E (network)             | <u>0.25</u> | Fairvale       | Stations B, D, and E   | 120,000.00       |
| TOTAL DSEs              | 2.472       |                | TOTAL GROSS RECEIPTS   | \$600,000.00     |

| inimum Fee Total Gross Receipts | \$600,000.00 |
|---------------------------------|--------------|
|                                 | x .01064     |
|                                 | \$6.384.00   |

|                              |              | Ψ0,007.00                   |              |                             |              |
|------------------------------|--------------|-----------------------------|--------------|-----------------------------|--------------|
| First Subscriber Group       |              | Second Subscriber Group     |              | Third Subscriber Group      |              |
| (Santa Rosa)                 |              | (Rapid City and Bodega Bay) |              | (Fairvale)                  |              |
| Gross receipts               | \$310,000.00 | Gross receipts              | \$170,000.00 | Gross receipts              | \$120,000.00 |
| DSEs                         | 2.472        | DSEs                        | 1.083        | DSEs                        | 1.389        |
| Base rate fee                | \$6,497.20   | Base rate fee               | \$1,907.71   | Base rate fee               | \$1,604.03   |
| \$310,000 x .01064 x 1.0 =   | 3,298.40     | \$170,000 x .01064 x 1.0 =  | 1,808.80     | \$120,000 x .01064 x 1.0 =  | 1,276.80     |
| \$310,000 x .00701 x 1.472 = | 3,198.80     | \$170,000 x .00701 x .083 = | 98.91        | \$120,000 x .00701 x .389 = | 327.23       |
| Base rate fee                | \$6,497.20   | Base rate fee               | \$1,907.71   | Base rate fee               | \$1,604.03   |

**Total Base Rate Fee:** \$6,497.20 + \$1,907.71 + \$1,604.03 = \$10,008.94

In this example, the cable system would enter \$10,008.94 in space L, block 3, line 1 (page 7)

DSE SCHEDULE. PAGE 11. (CONTINUED)

|                      | LEGAL NAME OF OWNER OF CABL                                                              | F SYSTEM.                                                                                                    |                                   |                                       | SY                       | STEM ID# |  |  |  |  |  |
|----------------------|------------------------------------------------------------------------------------------|----------------------------------------------------------------------------------------------------|-----------------------------------|---------------------------------------|--------------------------|----------|--|--|--|--|--|
| 1                    |                                                                                          | _ 0.0                                                                                                    |                                   |                                       | •                        | 63703    |  |  |  |  |  |
|                      | TDS Metrocom, LLC                                                                        |                                                                                                    |                                   |                                       |                          | 03/03    |  |  |  |  |  |
|                      | SUM OF DSEs OF CATEGOR                                                                   |                                                                                                    | NS:                               |                                       |                          |          |  |  |  |  |  |
|                      | <ul> <li>Add the DSEs of each station</li> <li>Enter the sum here and in line</li> </ul> |                                                                                                    | s schodulo                        |                                       | 0.00                     |          |  |  |  |  |  |
|                      | Lines the sum here and in line                                                           | TOT PAIL 5 OF UII                                                                                                    | s scriedule.                      |                                       | 0.00                     |          |  |  |  |  |  |
| 2                    | Instructions:                                                                            | structions:<br>the column headed "Call Sign": list the call signs of all distant stations identified by the letter "O" in column 5 |                                   |                                       |                          |          |  |  |  |  |  |
|                      |                                                                                          | Sign": list the ca                                                                                                    | all signs of all distant stations | identified by the                     | e letter "O" in column 5 |          |  |  |  |  |  |
| Computation          | of space G (page 3). In the column headed "DSE"                                          | ': for each indep                                                                                                    | endent station, give the DSE      | as "1.0": for ea                      | ich network or noncom-   |          |  |  |  |  |  |
|                      | mercial educational station, give                                                        |                                                                                                    |                                   | ,                                     |                          |          |  |  |  |  |  |
| Category "O"         | CATEGORY "O" STATIONS: DSEs                                                              |                                                                                                    |                                   |                                       |                          |          |  |  |  |  |  |
| Stations             | CALL SIGN                                                                                | DSE                                                                                                    | CALL SIGN                         | DSE                                   | CALL SIGN                | DSE      |  |  |  |  |  |
|                      |                                                                                          |                                                                                                    |                                   |                                       |                          |          |  |  |  |  |  |
|                      |                                                                                          |                                                                                                    |                                   |                                       |                          |          |  |  |  |  |  |
|                      |                                                                                          |                                                                                                    |                                   |                                       |                          |          |  |  |  |  |  |
|                      |                                                                                          |                                                                                                    |                                   |                                       |                          |          |  |  |  |  |  |
|                      |                                                                                          |                                                                                                    |                                   |                                       |                          |          |  |  |  |  |  |
| Add rows as          |                                                                                          |                                                                                                    |                                   | · · · · · · · · · · · · · · · · · · · |                          |          |  |  |  |  |  |
| necessary.           |                                                                                          |                                                                                                    |                                   |                                       |                          |          |  |  |  |  |  |
| Remember to copy all |                                                                                          |                                                                                                    |                                   |                                       |                          |          |  |  |  |  |  |
| formula into new     |                                                                                          |                                                                                                    |                                   |                                       |                          |          |  |  |  |  |  |
| rows.                |                                                                                          |                                                                                                    |                                   |                                       |                          |          |  |  |  |  |  |
|                      |                                                                                          |                                                                                                    |                                   |                                       |                          |          |  |  |  |  |  |
|                      |                                                                                          |                                                                                                    |                                   |                                       |                          |          |  |  |  |  |  |
|                      |                                                                                          |                                                                                                    |                                   |                                       |                          |          |  |  |  |  |  |
|                      |                                                                                          |                                                                                                    |                                   |                                       |                          |          |  |  |  |  |  |
|                      |                                                                                          |                                                                                                    |                                   |                                       |                          |          |  |  |  |  |  |
|                      |                                                                                          |                                                                                                    |                                   |                                       |                          |          |  |  |  |  |  |
|                      |                                                                                          |                                                                                                    |                                   |                                       |                          |          |  |  |  |  |  |
|                      |                                                                                          |                                                                                                    |                                   |                                       |                          |          |  |  |  |  |  |
|                      |                                                                                          |                                                                                                    |                                   |                                       |                          |          |  |  |  |  |  |
|                      |                                                                                          |                                                                                                    |                                   |                                       |                          |          |  |  |  |  |  |
|                      |                                                                                          |                                                                                                    |                                   |                                       |                          |          |  |  |  |  |  |
|                      |                                                                                          |                                                                                                    |                                   |                                       |                          |          |  |  |  |  |  |
|                      |                                                                                          |                                                                                                    |                                   |                                       |                          |          |  |  |  |  |  |
|                      |                                                                                          |                                                                                                    |                                   |                                       |                          |          |  |  |  |  |  |
|                      |                                                                                          |                                                                                                    |                                   |                                       |                          |          |  |  |  |  |  |
|                      |                                                                                          |                                                                                                    |                                   |                                       |                          |          |  |  |  |  |  |
|                      |                                                                                          |                                                                                                    |                                   |                                       |                          |          |  |  |  |  |  |
|                      |                                                                                          |                                                                                                    |                                   |                                       |                          |          |  |  |  |  |  |
|                      |                                                                                          |                                                                                                    |                                   |                                       |                          |          |  |  |  |  |  |
|                      |                                                                                          |                                                                                                    |                                   |                                       |                          |          |  |  |  |  |  |
|                      |                                                                                          |                                                                                                    |                                   |                                       |                          |          |  |  |  |  |  |
|                      |                                                                                          |                                                                                                    |                                   |                                       |                          |          |  |  |  |  |  |
|                      |                                                                                          |                                                                                                    |                                   |                                       |                          |          |  |  |  |  |  |
|                      |                                                                                          |                                                                                                    |                                   |                                       |                          |          |  |  |  |  |  |
|                      |                                                                                          |                                                                                                    |                                   |                                       |                          |          |  |  |  |  |  |
|                      |                                                                                          |                                                                                                    |                                   |                                       |                          |          |  |  |  |  |  |
|                      |                                                                                          |                                                                                                    |                                   |                                       |                          |          |  |  |  |  |  |
|                      |                                                                                          |                                                                                                    |                                   |                                       |                          |          |  |  |  |  |  |
|                      |                                                                                          |                                                                                                    |                                   |                                       |                          |          |  |  |  |  |  |
|                      |                                                                                          |                                                                                                    |                                   |                                       |                          |          |  |  |  |  |  |

| Nama                                                                                | LEGAL NAME OF C                                                                                                    | OWNER OF CABLE SYSTEM:                                                                                                    |                                                                                                    |                                                                                                    |                                                                                                    |                                                                                                    | S                                                            | SYSTEM ID# |
|-------------------------------------------------------------------------------------|----------------------------------------------------------------------------------------------------|----------------------------------------------------------------------------------------------------|----------------------------------------------------------------------------------------------------|----------------------------------------------------------------------------------------------------|----------------------------------------------------------------------------------------------------|----------------------------------------------------------------------------------------------------|--------------------------------------------------------------|------------|
| Name                                                                                | TDS Metroco                                                                                                    | om, LLC                                                                                                    |                                                                                                    |                                                                                                    |                                                                                                    |                                                                                                    |                                                              | 63703      |
| Computation of DSEs for Stations Carried Part Time Due to Lack of Activated Channel | Column 2 figure should Column 3 Column 4 be carried out Column 5 give the type- Column 6                           | st the call sign of all dista<br>the call sign of all dista<br>the correspond with the infor<br>the correspond with the infor<br>the call the column<br>the column<br>the column<br>the call sign of all distances<br>the call sign of all distances<br>the call sign of all dis | he number of hour mation given in spate total number of umn 2 by the figure mal point. This is the station, give the "ty lumn 4 by the figur                    | s your cable syste<br>ace J. Calculate of<br>hours that the state<br>in column 3, and<br>he "basis of carriage<br>pe-value" as "1.0."        | m carried the statinly one DSE for extion broadcast overgive the result in one call the state of the state of | ion during the accounting<br>ach station.<br>er the air during the accord<br>decimals in column 4. Thi | unting period. is figure must cational station, ess than the |            |
| Capacity                                                                            |                                                                                                    | C                                                                                                    | CATEGORY LA                                                                                                    | C STATIONS:                                                                                                    | COMPUTATION                                                                                                    | ON OF DSEs                                                                                             |                                                              |            |
|                                                                                     | 1. CALL<br>SIGN                                                                                                    | 2. NUMBE<br>OF HOL<br>CARRIE<br>SYSTEM                                                                                                    | JRS<br>ED BY                                                                                                    | NUMBER<br>OF HOURS<br>STATION<br>ON AIR                                                                                                    | 4. BASIS OF<br>CARRIAG<br>VALUE                                                                                                    |                                                                                                    | 6. DS                                                        | SE         |
|                                                                                     | N/A                                                                                                    |                                                                                                    | ÷                                                                                                    |                                                                                                    | =                                                                                                    | x                                                                                                    | =                                                            |            |
|                                                                                     |                                                                                                    |                                                                                                    | <u> </u>                                                                                                    |                                                                                                    |                                                                                                    | x                                                                                                    |                                                              |            |
|                                                                                     | ***************************************                                                                            |                                                                                                    | ÷<br>÷                                                                                                    |                                                                                                    |                                                                                                    | x<br>x                                                                                                 |                                                              |            |
|                                                                                     |                                                                                                    |                                                                                                    | ÷                                                                                                    |                                                                                                    | =                                                                                                    | x                                                                                                    | =                                                            |            |
|                                                                                     |                                                                                                    |                                                                                                    | ÷<br>÷                                                                                                    |                                                                                                    | <u> </u>                                                                                                    |                                                                                                    | <u> </u>                                                     |            |
|                                                                                     |                                                                                                    |                                                                                                    | ······································                                                                                                    |                                                                                                    | =                                                                                                    | x<br>x                                                                                                 | =                                                            |            |
|                                                                                     | Add the DSEs                                                                                                    | OF CATEGORY LAC Sof each station. Im here and in line 2 of p                                                                                                    |                                                                                                    | ıle,                                                                                                    |                                                                                                    | 0.00                                                                                                   |                                                              |            |
| Computation of DSEs for Substitute-Basis Stations                                   | Was carried tions in efference to Broadcast of space I).     Column 2: at your option.     Column 3:     Column 4: | oct on October 19, 1976 ( one or more live, nonnetwo For each station give the This figure should corres Enter the number of days Divide the figure in colum                                                                                                    | itution for a progra<br>as shown by the le<br>ork programs during<br>number of live, no<br>spond with the info<br>s in the calendar ye<br>nn 2 by the figure ir | m that your system that your system "P" in column that optional carronnetwork program rmation in space lear: 365, except in column 3, and gi | n was permitted to<br>7 of space I); and<br>iage (as shown by its<br>as carried in substitute.<br>a leap year.<br>ye the result in co                                                                                                    | delete under FCC rules                                                                                 | of were deleted                                              | ·m).       |
|                                                                                     |                                                                                                    | SU                                                                                                    | BSTITUTE-BA                                                                                                    | SIS STATION                                                                                                    | S: COMPUTA                                                                                                    | TION OF DSEs                                                                                           | 1                                                            | T          |
|                                                                                     | 1. CALL<br>SIGN                                                                                                    | 2. NUMBER<br>OF<br>PROGRAMS                                                                                                    | 3. NUMBER<br>OF DAYS<br>IN YEAR                                                                                                    | 4. DSE                                                                                                    | 1. CALL<br>SIGN                                                                                                    | 2. NUMBER<br>OF<br>PROGRAMS                                                                            | 3. NUMBER<br>OF DAYS<br>IN YEAR                              | 4. DSE     |
|                                                                                     |                                                                                                    |                                                                                                    |                                                                                                    | =                                                                                                    |                                                                                                    | ÷                                                                                                    |                                                              | =          |
|                                                                                     |                                                                                                    | ÷                                                                                                    |                                                                                                    | =                                                                                                    |                                                                                                    | ÷                                                                                                    |                                                              | =          |
|                                                                                     |                                                                                                    | -                                                                                                    | -                                                                                                    | =                                                                                                    |                                                                                                    | ÷                                                                                                    |                                                              | =          |
|                                                                                     |                                                                                                    | ÷                                                                                                    |                                                                                                    | =                                                                                                    |                                                                                                    | ÷                                                                                                    |                                                              | =          |
|                                                                                     | Add the DSEs                                                                                                    | OF SUBSTITUTE-BAS                                                                                                    | IS STATIONS:                                                                                                    | ıle,                                                                                                    |                                                                                                    | 0.00                                                                                                   | ]                                                            |            |
| 5                                                                                   |                                                                                                    | ER OF DSEs: Give the am s applicable to your systen                                                                                                    |                                                                                                    | es in parts 2, 3, and                                                                                                    | I 4 of this schedule                                                                                                    | and add them to provide t                                                                              | he total                                                     |            |
| Total Number                                                                        | 1. Number o                                                                                                    | f DSEs from part 2 ●                                                                                                    |                                                                                                    |                                                                                                    |                                                                                                    | ·                                                                                                    | 0.00                                                         |            |
| of DSEs                                                                             | 2. Number o                                                                                                    | f DSEs from part 3 ●                                                                                                    |                                                                                                    |                                                                                                    |                                                                                                    |                                                                                                    | 0.00                                                         |            |
|                                                                                     | 3. Number o                                                                                                    | f DSEs from part 4 ●                                                                                                    |                                                                                                    |                                                                                                    |                                                                                                    | ·                                                                                                    | 0.00                                                         |            |
|                                                                                     | TOTAL NUMBE                                                                                                    | R OF DSEs                                                                                                    |                                                                                                    |                                                                                                    |                                                                                                    |                                                                                                    |                                                              | 0.00       |

DSE SCHEDULE. PAGE 13. ACCOUNTING PERIOD: 2021/1

| EGAL NAME OF C                                                                      | OWNER OF CABLES                                                                                                    | SYSTEM:                                                                                                    |                                                                                                    |                                                                                     |                                                                                                 |                                                                                       | S                    | YSTEM ID#<br>63703 | Name                                                |
|-------------------------------------------------------------------------------------|----------------------------------------------------------------------------------------------------|----------------------------------------------------------------------------------------------------|----------------------------------------------------------------------------------------------------|-------------------------------------------------------------------------------------|-------------------------------------------------------------------------------------------------|---------------------------------------------------------------------------------------|----------------------|--------------------|-----------------------------------------------------|
| n block A:                                                                          | ck A must be comp                                                                                                    |                                                                                                    | art 6 and part i                                                                                                    | 7 of the DSE sched                                                                  | dule blank and                                                                                  | l complete part                                                                       | t 8, (page 16) of th | e                  | 6                                                   |
| of your answer if "No," complete blocks B and C below.  BLOCK A: TELEVISION MARKETS |                                                                                                    |                                                                                                    |                                                                                                    |                                                                                     |                                                                                                 |                                                                                       |                      |                    | Computation o                                       |
| a tha aghla avatas                                                                  | m located wholly ou                                                                                                    |                                                                                                    |                                                                                                    |                                                                                     |                                                                                                 | otion 76 F of F                                                                       | CC rules and regul   | lations in         | 3.75 Fee                                            |
| effect on June 24,                                                                  |                                                                                                    |                                                                                                    | ,                                                                                                    |                                                                                     |                                                                                                 |                                                                                       | oc rules and regu    | lations in         |                                                     |
| X No—Comp                                                                           | olete blocks B and                                                                                                    | C below.                                                                                                    |                                                                                                    |                                                                                     |                                                                                                 |                                                                                       |                      |                    |                                                     |
|                                                                                     |                                                                                                    | BLO                                                                                                    | CK B: CARR                                                                                                    | RIAGE OF PERI                                                                       | MITTED DS                                                                                       | Es                                                                                    |                      |                    |                                                     |
| Column 1:<br>CALL SIGN                                                              | under FCC rules                                                                                                    | and regulations  e DSE Sche                                                                                       | ons prior to Jur<br>dule. (Note: Th                                                                                                    | part 2, 3, and 4 of<br>ne 25, 1981. For fu<br>ne letter M below re<br>Act of 2010.) | rther explanat                                                                                  | ion of permitte                                                                       | d stations, see the  | ,                  |                                                     |
| Column 2:<br>BASIS OF<br>PERMITTED<br>CARRIAGE                                      | (Note the FCC ru A Stations carrie 76.61(b)(c)] B Specialty static C Noncommerica D Grandfathered instructions fo E Carried pursua *F A station pre- | eles and regued pursuant to a selfined al educational station (76.6 r DSE sched ant to individuationally carries) | lations cited be to the FCC mand in 76.5(kk) (7 al station [76.5565) (see paragule). Lal waiver of Fed on a part-timithin grade-B of the control of the control of the cont | ne or substitute bas<br>contour, [76.59(d)(5                                        | se in effect on<br>6.57, 76.59(b)<br>e)(1), 76.63(a)<br>63(a) referring<br>estitution of grants | June 24, 1981, 76.61(b)(c), 7 referring to 76 to 76.61(d)] andfathered state 25, 1981 | 6.63(a) referring to |                    |                                                     |
| Column 3:                                                                           |                                                                                                    | e stations ide                                                                                                    | ntified by the le                                                                                                    | parts 2, 3, and 4 cetter "F" in column                                              |                                                                                                 |                                                                                       | orksheet on page     | 14 of<br>3. DSE    |                                                     |
| SIGN                                                                                | BASIS                                                                                                    |                                                                                                    | SIGN                                                                                                    | BASIS                                                                               |                                                                                                 | SIGN                                                                                  | BASIS                |                    |                                                     |
|                                                                                     |                                                                                                    |                                                                                                    |                                                                                                    |                                                                                     |                                                                                                 |                                                                                       |                      |                    |                                                     |
|                                                                                     |                                                                                                    |                                                                                                    |                                                                                                    |                                                                                     |                                                                                                 |                                                                                       |                      |                    |                                                     |
|                                                                                     |                                                                                                    |                                                                                                    |                                                                                                    | •                                                                                   |                                                                                                 |                                                                                       |                      |                    |                                                     |
| ***************************************                                             |                                                                                                    |                                                                                                    |                                                                                                    |                                                                                     |                                                                                                 |                                                                                       |                      |                    |                                                     |
|                                                                                     |                                                                                                    |                                                                                                    |                                                                                                    |                                                                                     |                                                                                                 |                                                                                       |                      | 0.00               |                                                     |
|                                                                                     |                                                                                                    |                                                                                                    | BLOCK C: CC                                                                                                    | MPUTATION OF                                                                        | 3.75 FEE                                                                                        |                                                                                       |                      |                    |                                                     |
| ne 1: Enter the                                                                     | e total number of l                                                                                                    | DSEs from                                                                                                    | part 5 of this                                                                                                    | schedule                                                                            |                                                                                                 |                                                                                       | n-                   |                    |                                                     |
| ne 2: Enter the                                                                     | sum of permitted                                                                                                    | d DSEs fron                                                                                                    | n block B abo                                                                                                    | ve                                                                                  |                                                                                                 |                                                                                       |                      | -                  |                                                     |
|                                                                                     | line 2 from line 1<br>eave lines 4–7 bl                                                                                                    |                                                                                                    |                                                                                                    | •                                                                                   |                                                                                                 | rate.                                                                                 | 11                   | 0.00               |                                                     |
| ne 4: Enter gro                                                                     | oss receipts from                                                                                                    | space K (pa                                                                                                    | age 7)                                                                                                    |                                                                                     |                                                                                                 |                                                                                       | x 0.03               | 375                | Do any of the<br>DSEs represe<br>partially          |
| ne 5: Multiply I                                                                    | ine 4 by 0.0375 a                                                                                                    | and enter su                                                                                                    | m here                                                                                                    |                                                                                     |                                                                                                 |                                                                                       | x                    |                    | permited/<br>partially<br>nonpermitted<br>carriage? |
| ine 6: Enter tota                                                                   | al number of DSE                                                                                                    | s from line                                                                                                    | 3                                                                                                    |                                                                                     |                                                                                                 |                                                                                       |                      | -                  | If yes, see par<br>9 instructions                   |
|                                                                                     |                                                                                                    |                                                                                                    |                                                                                                    | 2, block 3, space                                                                   | 1 (                                                                                             |                                                                                       |                      | 0.00               |                                                     |

LEGAL NAME OF OWNER OF CABLE SYSTEM: SYSTEM ID# Name **TDS Metrocom, LLC** 63703 Instructions: You must complete this worksheet for those stations identified by the letter "F" in column 2 of block B, part 6 (i.e., those Worksheet for stations carried prior to June 25, 1981, under former FCC rules governing part-time and substitute carriage.) Column 1: List the call sign for each distant station identifed by the letter "F" in column 2 of part 6 of the DSE schedule. Computating the DSE Column 2: Indicate the DSE for this station for a single accounting period, occurring between January 1, 1978 and June 30, 1981. Column 3: Indicate the accounting period and year in which the carriage and DSE occurred (e.g., 1981/1). Schedule for Permitted Column 4: Indicate the basis of carriage on which the station was carried by listing one of the following letters: Part-Time and (Note that the FCC rules and regulations cited below pertain to those in effect on June 24, 1981.) Substitute -Part-time specialty programming: Carriage, on a part-time basis, of specialty programming under FCC rules, sections Carriage 76.59(d)(1),76.61(e)(1), or 76.63 (referring to 76.61(e)(1)). B-Late-night programming: Carriage under FCC rules, sections 76.59(d)(3), 76.61(e)(3), or 76.63 (referring to 76.61(e)(3)). S-Substitute carriage under certain FCC rules, regulations, or authorizations. For further explanation, see page (vi) of the general instructions in the paper SA3 form. Column 5: Indicate the station's DSE for the current accounting period as computed in parts 2, 3, and 4 of this schedule. Column 6: Compare the DSE figures listed in columns 2 and 5 and list the smaller of the two figures here. This figure should be entered in block B, column 3 of part 6 for this station. IMPORTANT: The information you give in columns 2, 3, and 4 must be accurate and is subject to verification from the designated statement of account on fle in the Licensing Division. PERMITTED DSE FOR STATIONS CARRIED ON A PART-TIME AND SUBSTITUTE BASIS 1. CALL 3. ACCOUNTING 6. PERMITTED 2. PRIOR 4. BASIS OF 5. PRESENT SIGN DSE PERIOD CARRIAGE 7 Instructions: Block A must be completed. In block A: Computation If your answer is "Yes," complete blocks B and C, below. of the If your answer is "No," leave blocks B and C blank and complete part 8 of the DSE schedule. **Syndicated BLOCK A: MAJOR TELEVISION MARKET** Exclusivity Surcharge Is any portion of the cable system within a top 100 major television market as defined by section 76.5 of FCC rules in effect June 24, 1981? X No—Proceed to part 8 Yes—Complete blocks B and C . BLOCK B: Carriage of VHF/Grade B Contour Stations **BLOCK C: Computation of Exempt DSEs** Is any station listed in block B of part 6 the primary stream of a Was any station listed in block B of part 7 carried in any commucommercial VHF station that places a grade B contour, in whole nity served by the cable system prior to March 31, 1972? (refer to former FCC rule 76.159) or in part, over the cable system? Yes—List each station below with its appropriate permitted DSE Yes—List each station below with its appropriate permitted DSE X No—Enter zero and proceed to part 8. X No—Enter zero and proceed to part 8. CALL SIGN CALL SIGN CALL SIGN CALL SIGN DSE DSE DSE DSE 0.00 0.00 TOTAL DSEs TOTAL DSEs

| LEGAL NA      | MME OF OWNER OF CABLE SYSTEM:  TDS Metrocom, LLC                                                                                                    | STEM ID# 63703 | Name                      |
|---------------|----------------------------------------------------------------------------------------------------|----------------|---------------------------|
|               | BLOCK D: COMPUTATION OF THE SYNDICATED EXCLUSIVITY SURCHARGE                                                                                                    |                |                           |
| Section<br>1  | Enter the amount of gross receipts from space K (page 7)                                                                                                    | 50,976.89      | 7                         |
| Section<br>2  | A. Enter the total DSEs from block B of part 7                                                                                                    | 0.00           | Computation of the        |
|               | B. Enter the total number of exempt DSEs from block C of part 7                                                                                                    | 0.00           | Syndicated<br>Exclusivity |
|               | C. Subtract line B from line A and enter here. This is the total number of DSEs subject to the surcharge computation. If zero, proceed to part 8.                                                                                                    | 0.00           | Surcharge                 |
| • Is an       | y portion of the cable system within a top 50 television market as defined by the FCC?  Yes—Complete section 3 below.                                                                                                    |                |                           |
|               | SECTION 3: TOP 50 TELEVISION MARKET                                                                                                    |                |                           |
| Section<br>3a | Did your cable system retransmit the signals of any partially distant television stations during the accounting period?      \( \text{Y} \) No—Complete the applicable section below.  If the figure in section 2, line C is 4.000 or less, compute your surcharge here and leave section 3b blank. NOTE: If the DSE |                |                           |
|               | is 1.0 or less, multiply the gross receipts by .00599 by the DSE. Enter the result on line A below.                                                                                                    |                |                           |
|               | A. Enter 0.00599 of gross receipts (the amount in section1)                                                                                                    |                |                           |
|               | B. Enter 0.00377 of gross receipts (the amount in section.1)                                                                                                    |                |                           |
|               | line C in section 2) and enter here                                                                                                    |                |                           |
|               | D. Multiply line B by line C and enter here                                                                                                    |                |                           |
|               | E. Add lines A and D. This is your surcharge.  Enter here and on line 2 of block 4 in space L (page 7)  Syndicated Exclusivity Surcharge.                                                                                                    |                |                           |
| Section       | If the figure in section 2, line C is more than 4.000, compute your surcharge here and leave section 3a blank.                                                                                                    |                |                           |
| 3b            | A. Enter 0.00599 of gross receipts (the amount in section 1)                                                                                                    |                |                           |
|               | B. Enter 0.00377 of gross receipts (the amount in section 1)                                                                                                    |                |                           |
|               | C. Multiply line B by 3.000 and enter here                                                                                                    |                |                           |
|               |                                                                                                    |                |                           |
|               | D. Enter 0.00178 of gross receipts (the amount in section 1)                                                                                                    |                |                           |
|               | E. Subtract 4.000 from total DSEs (the fgure on line C in section 2) and enter here                                                                                                    |                |                           |
|               | F. Multiply line D by line E and enter here                                                                                                    |                |                           |
|               | G. Add lines A, C, and F. This is your surcharge.  Enter here and on line 2 of block 4 in space L (page 7)  Syndicated Exclusivity Surcharge                                                                                                    |                |                           |
|               | SECTION 4: SECOND 50 TELEVISION MARKET                                                                                                    |                |                           |
| Section       | Did your cable system retransmit the signals of any partially distant television stations during the accounting period?  Yes—Complete part 9 of this schedule.                                                                                                    |                |                           |
| 4a            | If the figure in section 2, line C is 4.000 or less, compute your surcharge here and leave section 4b blank. NOTE: If the DSE is 1.0 or less, multiply the gross receipts by 0.003 by the DSE. Enter the result on line A below.  A. Enter 0.00300 of gross receipts (the amount in section 1)                       |                |                           |
|               | B. Enter 0.00189 of gross receipts (the amount in section 1)                                                                                                    |                |                           |
|               | C.Subtract 1.000 from total permitted DSEs (the fgure on line C in section 2)  and enter here                                                                                                    |                |                           |
|               | D. Multiply line B by line C and enter here                                                                                                    |                |                           |
|               | E. Add lines A and D. This is your surcharge. Enter here and on line 2 of block 4 in space L (page 7) Syndicated Exclusivity Surcharge                                                                                                    |                |                           |

| Name                                             |                                                                                                    |                                                                                                    | EM ID#<br>63703 |  |  |  |  |  |  |  |  |
|--------------------------------------------------|----------------------------------------------------------------------------------------------------|----------------------------------------------------------------------------------------------------|-----------------|--|--|--|--|--|--|--|--|
| 7 Computation                                    | Section<br>4b                                                                                                    |                                                                                                    |                 |  |  |  |  |  |  |  |  |
| of the<br>Syndicated<br>Exclusivity<br>Surcharge |                                                                                                    | B. Enter 0.00189 of gross receipts (the amount in section 1).  C. Multiply line B by 3.000 and enter here.                                                                                                    |                 |  |  |  |  |  |  |  |  |
|                                                  |                                                                                                    | D. Enter 0.00089 of gross receipts (the amount in section 1).  E. Subtract 4.000 from the total DSEs (the figure on line C in section 2) and enter here.  F. Multiply line D by line E and enter here.  G. Add lines A, C, and F. This is your surcharge. Enter here and on line 2, block 4, space L (page 7)  Syndicated Exclusivity Surcharge. |                 |  |  |  |  |  |  |  |  |
| 8 Computation of Base Rate Fee                   | Instructions: You must complete this part of the DSE schedule for the SUM OF PERMITTED DSEs in part 6, block B; however, if block A of part 6 was checked "Yes," use the total number of DSEs from part 5. In block A, indicate, by checking "Yes" or "No," whether your system carried any partially distant stations. If your answer is "No," compute your system's base rate fee in block B. Leave part 9 blank. If your answer is "Yes" (that is, if you carried one or more partially distant stations), you must complete part 9. Leave block B below blank. What is a partially distant station? A station is "partially distant" if, at the time your system carried it, some of your subscribers were located within that station's local service area and others were located outside that area. For the definition of a station's "local service area," see page (v) of the general instructions. |                                                                                                    |                 |  |  |  |  |  |  |  |  |
|                                                  | BLOCK A: CARRIAGE OF PARTIALLY DISTANT STATIONS  • Did your cable system retransmit the signals of any partially distant television stations during the accounting period?                                                                                                    |                                                                                                    |                 |  |  |  |  |  |  |  |  |
|                                                  | L                                                                                                    | Yes—Complete part 9 of this schedule.  No—Complete the following sections.  BLOCK B: NO PARTIALLY DISTANT STATIONS—COMPUTATION OF BASE RATE FEE                                                                                                    |                 |  |  |  |  |  |  |  |  |
|                                                  | Section<br>1                                                                                                    | Enter the amount of gross receipts from space K (page 7)                                                                                                    |                 |  |  |  |  |  |  |  |  |
|                                                  | Section 2                                                                                                    | Enter the total number of permitted DSEs from block B, part 6 of this schedule.  (If block A of part 6 was checked "Yes," use the total number of DSEs from part 5.)                                                                                                    |                 |  |  |  |  |  |  |  |  |
|                                                  | Section<br>3                                                                                                    | If the figure in section 2 is <b>4.000 or less</b> , compute your base rate fee here and leave section 4 blank.  NOTE: If the DSE is 1.0 or less, multiply the gross receipts by 0.01064 by the DSE. Enter the result on line A below.  A. Enter 0.01064 of gross receipts  (the amount in section 1)                                            |                 |  |  |  |  |  |  |  |  |
|                                                  |                                                                                                    | B. Enter 0.00701 of gross receipts  (the amount in section 1)                                                                                                    |                 |  |  |  |  |  |  |  |  |
|                                                  |                                                                                                    | C. Subtract 1.000 from total DSEs  (the figure in section 2) and enter here.  D. Multiply line B by line C and enter here.  **                                                                                                    |                 |  |  |  |  |  |  |  |  |
|                                                  |                                                                                                    | E. Add lines A, and D. This is your base rate fee. Enter here and in block 3, line 1, space L (page 7)  Base Rate Fee                                                                                                    |                 |  |  |  |  |  |  |  |  |

DSE SCHEDULE. PAGE 17. ACCOUNTING PERIOD: 2021/1

|                 | AND OF OND FOUNT OF A PLANT OF A PLANT OF A  |             |                                 |
|-----------------|----------------------------------------------------------------------------------------------------|-------------|---------------------------------|
|                 |                                                                                                    | EM ID#      | Name                            |
| IDS             | Metrocom, LLC                                                                                                    | 63703       |                                 |
| Section 4       | If the figure in section 2 is more than 4.000, compute your base rate fee here and leave section 3 blank.                                                                                                    |             | _                               |
| 4               | A. Enter 0.01064 of gross receipts                                                                                                    |             | 8                               |
|                 | (the amount in section 1)                                                                                                    |             |                                 |
|                 |                                                                                                    |             |                                 |
|                 | B. Enter 0.00701 of gross receipts  (the amount in section 1)  **Section 1.1**  **Enter 0.00701 of gross receipts**  **Enter 0.00701 of gross receipts**  **Ent |             | Computation of                  |
|                 | (the amount in section 1)                                                                                                    |             | Base Rate Fee                   |
|                 | C. Multiply line B by 3.000 and enter here <b>&gt;</b>                                                                                                    |             |                                 |
|                 | D. Enter 0.00330 of gross receipts                                                                                                    |             |                                 |
|                 | (the amount in section 1) <b>\$</b>                                                                                                    |             |                                 |
|                 | E. Subtract 4.000 from total DSEs                                                                                                    |             |                                 |
|                 | (the figure in section 2) and enter here                                                                                                    |             |                                 |
|                 |                                                                                                    |             |                                 |
|                 | F. Multiply line D by line E and enter here                                                                                                    |             |                                 |
|                 | G. Add lines A, C, and F. This is your base rate fee                                                                                                    |             |                                 |
|                 | Enter here and in block 3, line 1, space L (page 7)                                                                                                    | 0.00        |                                 |
|                 | Base Rate Fee                                                                                                    | 0.00        |                                 |
| IMPOR           | TANT: It is no longer necessary to report television signals on a system-wide basis. Carriage of television broadcast s                                                                                                    | ianale      |                                 |
|                 | stead be reported on a community-by-community basis (subscriber groups) if the cable system reported multiple chan                                                                                                    |             | 0                               |
| ups in S        | Space G.                                                                                                    |             | 9                               |
|                 | eral: If any of the stations you carried were partially distant, the statute allows you, in computing your base rate fee, to                                                                                                    |             | Computation                     |
|                 | s from subscribers located within the station's local service area, from your system's total gross receipts. To take advai<br>clusion, you must:                                                                                                    | itage of    | of                              |
|                 |                                                                                                    |             | Base Rate Fee and               |
|                 | Divide all of your subscribers into subscriber groups, each group consisting entirely of subscribers that are distant to the<br>or the same group of stations. Next: Treat each subscriber group as if it were a separate cable system. Determine the                                                                                                    |             | Syndicated                      |
|                 | and the portion of your system's gross receipts attributable to that group, and calculate a separate base rate fee for each                                                                                                    |             | Exclusivity<br>Surcharge        |
| Finally         | : Add up the separate base rate fees for each subscriber group. That total is the base rate fee for your system.                                                                                                    |             | for                             |
| must al         | If any portion of your cable system is located within the top 100 television market and the station is not exempt in part so compute a Syndicated Exclusivity Surcharge for each subscriber group. In this case, complete both block A and B I er, if your cable system is wholly located outside all major television markets, complete block A only.                                                                                                    |             | Partially Distant Stations, and |
| How to          | Identify a Subscriber Group for Partially Distant Stations                                                                                                    |             | for Partially<br>Permitted      |
|                 | For each community served, determine the local service area of each wholly distant and each partially distant station                                                                                                    | you         | Stations                        |
| Step 2:         | to that community.  For each wholly distant and each partially distant station you carried, determine which of your subscribers were located the station's local service area. A subscriber located outside the local service area of a station is distant to that station.                                                                                                    |             |                                 |
|                 | ne token, the station is distant to the subscriber.)                                                                                                    | ` , ,       |                                 |
| subscri         | Divide your subscribers into subscriber groups according to the complement of stations to which they are distant. Each ber group must consist entirely of subscribers who are distant to exactly the same complement of stations. Note that a will have only one subscriber group when the distant stations it carried have local service areas that coincide.                                                                                                    | h<br>cable  |                                 |
| Compu           | Iting the base rate fee for each subscriber group: Block A contains separate sections, one for each of your system' ber groups.                                                                                                    | s           |                                 |
|                 | section:                                                                                                    |             |                                 |
|                 | fy the communities/areas represented by each subscriber group.                                                                                                    |             |                                 |
| • Give t        | he call sign for each of the stations in the subscriber group's complement—that is, each station that is distant to all of t<br>bers in the group.                                                                                                    | he          |                                 |
| • If:           |                                                                                                    |             |                                 |
| , -             | system is located wholly outside all major and smaller television markets, give each station's DSE as you gave it in paf this schedule; or,                                                                                                    | rts 2, 3,   |                                 |
| , ,             | portion of your system is located in a major or smaller televison market, give each station's DSE as you gave it in block<br>6 of this schedule.                                                                                                    | ξВ,         |                                 |
| • Add th        | ne DSEs for each station. This gives you the total DSEs for the particular subscriber group.                                                                                                    |             |                                 |
|                 | late gross receipts for the subscriber group. For further explanation of gross receipts see page (vii) of the general instrupance SA3 form.                                                                                                    | uctions     |                                 |
| page.<br>DSEs f | tute a base rate fee for each subscriber group using the formula outline in block B of part 8 of this schedule on the prec<br>In making this computation, use the DSE and gross receipts figure applicable to the particular subscriber group (that is<br>or that group's complement of stations and total gross receipts from the subscribers in that group). You do not need to<br>tual calculations on the form.                                                                                                    | , the total |                                 |

| Name | TDS Metrocom, LLC                                                                                                    | 6370 |
|------|----------------------------------------------------------------------------------------------------|------|
|      | Guidance for Computing the Royalty Fee for Partially Permitted/Partially NonPermitted Signals                                                                                                    |      |
|      | Step 1: Use part 9, block A, of the DSE Schedule to establish subscriber groups to compute the base rate fee for wholly and                                                                                                    |      |
|      | partially permitted distant signals. Write "Permitted Signals" at the top of the page. Note: One or more permitted signals in these                                                                                                    |      |
|      | subscriber groups may be partially distant.  Step 2: Use a separate part 9, block A, to compute the 3.75 percent fee for wholly nonpermitted and partially nonpermitted distant                                                                |      |
|      | signals. Write "Nonpermitted 3.75 stations" at the top of this page. Multiply the subscriber group gross receipts by total DSEs by                                                                                                    |      |
|      | .0375 and enter the grand total 3.75 percent fees on line 2, block 3, of space L. Important: The sum of the gross receipts reported                                                                                                    |      |
|      | for each part 9 used in steps 1 and 2 must equal the amount reported in space K.                                                                                                    |      |
|      | Step 3: Use part 9, block B, to compute a syndicated exclusivity surcharge for any wholly or partially permitted distant                                                                                                    |      |
|      | signals from step 1 that is subject to this surcharge.                                                                                                    |      |
|      | Guidance for Computing the Royalty Fee for Carriage of Distant and Partially Distant Multicast Streams                                                                                                    |      |
|      | Step 1: Use part 9, Block A, of the DSE Schedule to report each distant multicast stream of programming that is transmitted from                                                                                                    |      |
|      | a primary television broadcast signal. Only the base rate fee should be computed for each multicast stream. The 3.75 Percent Rate and Syndicated Exclusivity Surcharge are not applicable to the secondary transmission of a multicast stream. |      |
|      | You must report but not assign a DSE value for the retransmission of a multicast stream that is the subject of a written agreement                                                                                                    |      |
|      | entered into on or before June 30, 2009 between a cable system or an association representing the cable system and a primary                                                                                                    |      |
|      | transmitter or an association representing the primary transmitter.                                                                                                    |      |
|      |                                                                                                    |      |
|      |                                                                                                    |      |
|      |                                                                                                    |      |
|      |                                                                                                    |      |
|      |                                                                                                    |      |
|      |                                                                                                    |      |
|      |                                                                                                    |      |
|      |                                                                                                    |      |
|      |                                                                                                    |      |
|      |                                                                                                    |      |
|      |                                                                                                    |      |
|      |                                                                                                    |      |
|      |                                                                                                    |      |
|      |                                                                                                    |      |
|      |                                                                                                    |      |
|      |                                                                                                    |      |
|      |                                                                                                    |      |
|      |                                                                                                    |      |
|      |                                                                                                    |      |
|      |                                                                                                    |      |
|      |                                                                                                    |      |
|      |                                                                                                    |      |
|      |                                                                                                    |      |
|      |                                                                                                    |      |
|      |                                                                                                    |      |
|      |                                                                                                    |      |
|      |                                                                                                    |      |
|      |                                                                                                    |      |
|      |                                                                                                    |      |
|      |                                                                                                    |      |
|      |                                                                                                    |      |
|      |                                                                                                    |      |
|      |                                                                                                    |      |

| CALL SIGN DSE CALL SIGN DSE CALL SIGN DSE Base Rate Fee Second Group \$ 0.00  CALL SIGN DSE CALL SIGN DSE CALL SIGN DSE Base Rate Fee Second Group \$ 0.00                                                                                                    | LEGAL NAME OF OWNE<br>TDS Metrocom, LL         |          | E SYSTEM:       |             |                          |          | S               | YSTEM ID#<br>63703 | Name        |
|----------------------------------------------------------------------------------------------------|------------------------------------------------|----------|-----------------|-------------|--------------------------|----------|-----------------|--------------------|-------------|
| CALL SIGN DSE CALL SIGN DSE CALL SIGN DSE Base Rate Fe Second Group \$ 0.00  CALL SIGN DSE CALL SIGN DSE CALL SIGN DSE Base Rate Fe Second Group \$ 0.00  CALL SIGN DSE CALL SIGN DSE CALL SIGN DSE DATE For Partially Distant Stations  Total DSEs 0.00  Gross Receipts Second Group \$ 0.00  CALL SIGN DSE CALL SIGN DSE CALL SIGN DSE  CALL SIGN DSE CALL SIGN DSE CALL SIGN DSE  CALL SIGN DSE CALL SIGN DSE CALL SIGN DSE  CALL SIGN DSE CALL SIGN DSE CALL SIGN DSE  Total DSEs 0.00  CALL SIGN DSE CALL SIGN DSE CALL SIGN DSE  COmputation of Base Rate Fee Second Group \$ 0.00  Total DSEs 0.00  CALL SIGN DSE CALL SIGN DSE CALL SIGN DSE  COMMUNITY AREA 0.00  COMMUNITY AREA 0.00  COMMUNITY AREA 0.00  COMMUNITY AREA 0.000  COMMUNITY AREA 0.0000  COMMUNITY AREA 0.0000  COMMUNITY AREA 0.00000  COMMUNITY AREA 0.0000  COMMUNITY AREA 0.0000  COMMUNITY AREA 0.0000  COMMUNITY AREA 0.0000  COMMUNITY AREA 0.0000  COMMUNITY AREA 0.0000  COMMUNITY AREA 0.0000  COMMUNITY AREA 0.0000  COMMUNITY AREA 0.0000  COMMUNITY AREA 0.00000  COMMUNITY AREA 0.00000  COMMUNITY AREA 0.0000  COMMUNITY AREA 0.00000  COMMUNITY AREA 0 | E                                              | BLOCK A: | COMPUTATION OF  | BASE RA     | TE FEES FOR EACH         | SUBSCRI  | BER GROUP       |                    |             |
| CALL SIGN DSE CALL SIGN DSE CALL SIGN DSE Base Rate Finand Syndicates Exclusivity Distant Stations  O.00 Total DSEs Gross Receipts Second Group \$ 0.00  Base Rate Fee Second Group \$ 0.00  CALL SIGN DSE CALL SIGN DSE CALL SIGN D   |                                                | FIRST    | SUBSCRIBER GROU | Р           |                          | SECOND   | SUBSCRIBER GROU | JP                 | 0           |
| CALL SIGN   DSE   CALL SIGN   DSE   CALL SIGN   DSE   Gase Rate Financial Stations                                                                                                    | COMMUNITY/ AREA                                |          |                 | 0           | COMMUNITY/ AREA          |          |                 | 0                  |             |
| Base Rate Find and Syndicates Exclusivity Surcharge for Partially Distant Stations                                                                                                    | CALL SIGN                                      | DSE      | CALL SIGN       | DSE         | CALL SIGN                | DSE      | CALL SIGN       | DSE                |             |
| Syndicated Exclusivity Surcharge for Partially Distant Stations                                                                                                    | 07.LL 0.0.1                                    | 302      | 0.120.1         | 202         | 07.22 0.01               | 202      | 07.122.01011    | 302                |             |
|                                                                                                    |                                                |          |                 |             |                          |          |                 |                    | and         |
| Surcharge for   Partially Distant Stations                                                                                                    |                                                |          |                 |             |                          |          |                 |                    | Syndicated  |
| 1                                                                                                    |                                                |          |                 |             |                          |          | . –             |                    | Exclusivity |
|                                                                                                    |                                                |          |                 |             |                          |          |                 |                    |             |
| 0.00                                                                                                    |                                                |          | -               |             |                          |          |                 |                    |             |
| 0.00                                                                                                    |                                                |          |                 |             |                          |          |                 |                    |             |
| 0.00                                                                                                    |                                                |          |                 |             |                          |          |                 |                    |             |
| Gross Receipts Second Group  Base Rate Fee Second Group  FOURTH SUBSCRIBER GROUP  COMMUNITY/ AREA  O  CALL SIGN  DSE  CALL SIGN  DSE  CALL SIG     |                                                |          | =               |             |                          |          | <del> </del>    |                    | Otationo    |
| Gross Receipts Second Group  Base Rate Fee Second Group  FOURTH SUBSCRIBER GROUP  COMMUNITY/ AREA  O  CALL SIGN  DSE  CALL SIGN  DSE  CALL SIG     |                                                |          |                 |             |                          |          |                 |                    |             |
| Gross Receipts Second Group  Base Rate Fee Second Group  FOURTH SUBSCRIBER GROUP  COMMUNITY/ AREA  O  CALL SIGN  DSE  CALL SIGN  DSE  CALL SIG     |                                                |          |                 |             |                          |          |                 |                    |             |
| Gross Receipts Second Group  Base Rate Fee Second Group  FOURTH SUBSCRIBER GROUP  COMMUNITY/ AREA  O  CALL SIGN  DSE  CALL SIGN  DSE  CALL SIG     |                                                |          |                 |             |                          |          |                 |                    |             |
| Gross Receipts Second Group  Base Rate Fee Second Group  FOURTH SUBSCRIBER GROUP  COMMUNITY/ AREA  O  CALL SIGN  DSE  CALL SIGN  DSE  CALL SIG     |                                                |          |                 |             |                          |          |                 |                    |             |
| Gross Receipts Second Group  Base Rate Fee Second Group  FOURTH SUBSCRIBER GROUP  COMMUNITY/ AREA  CALL SIGN  DSE  CALL SIGN  DSE  CALL SIGN       |                                                |          |                 |             |                          |          |                 |                    |             |
| Base Rate Fee Second Group    Describer Group   FOURTH SUBSCRIBER GROUP                                                                                                    | otal DSEs                                      |          |                 | 0.00        | Total DSEs               |          |                 | 0.00               |             |
| UBSCRIBER GROUP  CALL SIGN  DSE  CALL SIGN  DSE  CALL SIGN  DS     | Gross Receipts First Gr                        | roup     | \$              | 0.00        | Gross Receipts Secon     | nd Group | \$              | 0.00               |             |
| CALL SIGN DSE CALL SIGN DSE CALL SIGN DSE  O.00  Total DSEs  Gross Receipts Fourth Group \$ 0.000                                                                                                    | <b>ase Rate Fee</b> First Gi                   | roup     | \$              | 0.00        | Base Rate Fee Secon      | nd Group | \$              | 0.00               |             |
| CALL SIGN DSE CALL SIGN DSE CALL SIGN DSE  Output  Output  Out     |                                                | THIRD    | SUBSCRIBER GROU | P           |                          | FOURTH   | SUBSCRIBER GROU | JP                 |             |
| 0.00 Total DSEs 0.00 Sross Receipts Fourth Group \$ 0.00                                                                                                    | OMMUNITY/ AREA                                 |          |                 | 0           | COMMUNITY/ AREA          |          |                 | 0                  |             |
| Gross Receipts Fourth Group \$ 0.00                                                                                                    | CALL SIGN                                      | DSE      | CALL SIGN       | DSE         | CALL SIGN                | DSE      | CALL SIGN       | DSE                |             |
| Gross Receipts Fourth Group \$ 0.00                                                                                                    |                                                |          |                 |             |                          |          |                 |                    |             |
| Gross Receipts Fourth Group \$ 0.00                                                                                                    |                                                |          |                 |             |                          |          |                 |                    |             |
| Gross Receipts Fourth Group \$ 0.00                                                                                                    |                                                |          |                 |             |                          |          |                 |                    |             |
| Gross Receipts Fourth Group \$ 0.00                                                                                                    |                                                |          |                 |             |                          |          | . –             |                    |             |
| Gross Receipts Fourth Group \$ 0.00                                                                                                    |                                                |          | -               |             |                          |          |                 |                    |             |
| Gross Receipts Fourth Group \$ 0.00                                                                                                    |                                                |          |                 |             |                          |          |                 |                    |             |
| Gross Receipts Fourth Group \$ 0.00                                                                                                    |                                                |          |                 |             |                          |          |                 |                    |             |
| Gross Receipts Fourth Group \$ 0.00                                                                                                    |                                                |          |                 |             |                          |          | . –             |                    |             |
| Gross Receipts Fourth Group \$ 0.00                                                                                                    |                                                |          | -               |             |                          |          |                 |                    |             |
| Gross Receipts Fourth Group \$ 0.00                                                                                                    |                                                |          |                 |             |                          |          | H               |                    |             |
| Gross Receipts Fourth Group \$ 0.00                                                                                                    |                                                |          |                 |             |                          |          |                 |                    |             |
| Gross Receipts Fourth Group \$ 0.00                                                                                                    |                                                |          |                 |             |                          |          |                 |                    |             |
| Gross Receipts Fourth Group \$ 0.00                                                                                                    |                                                |          |                 |             |                          |          |                 |                    |             |
|                                                                                                    | otal DSEs                                      |          |                 | 0.00        | Total DSEs               |          |                 | 0.00               |             |
| Base Rate Fee Fourth Group \$ 0.00                                                                                                    | Gross Receipts Third G                         | roup     | \$              | 0.00        | Gross Receipts Fourth    | n Group  | \$              | 0.00               |             |
|                                                                                                    | Base Rate Fee Third G                          | Group    | \$              | 0.00        | Base Rate Fee Fourti     | n Group  | \$              | 0.00               |             |
|                                                                                                    | ase Rate Fee: Add th<br>nter here and in block |          |                 | per group a | as shown in the boxes al | oove.    | \$              | 0.00               |             |